Planificación

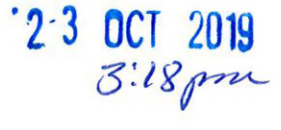

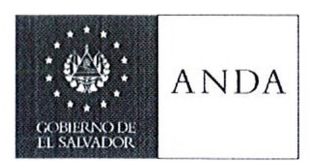

Ref.: SO-211019-5.1.2

La infrascrita Secretaria de la Junta de Gobierno de la Administración Nacional de Acueductos y Alcantarillados -ANDA-, **CERTIFICA**: Que en el Libro de Actas que lleva la Unidad de Secretaría, se encuentra el A cta núm ero DIECIOCHO, del Libro DOS, correspondiente a la Sesión Ordinaria de Junta de Gobierno, celebrada el día veintiuno de octubre de dos mil diecinueve, en la cual consta el acuerdo número cinco punto uno punto dos, que literalmente dice:

5.1.2) El Director Técnico, som ete a consideración de la Junta de Gobierno, solicitud de aprobación de la segunda actualización del "INSTRUCTIVO PARA LA EJECUCIÓN DE PROYECTOS DE AYUDA MUTUA" .

Por lo que la Junta de Gobierno **CONSIDERANDO:** 

- I. Que mediante acuerdo número 7.2, tomado en sesión ordinaria número 13, celebrada el 22 de febrero de 2018, la Junta de Gobierno aprobó el " INSTRUCTIVO PARA LA EJECUCIÓN DE PROYECTOS DE AYUDA MUTUA" .
- II. Que mediante acuerdo número 4.1.1, tomado en sesión ordinaria número 2, celebrada el 07 de enero de 2019, la Junta de Gobierno aprobó la primera actualización del "INSTRUCTIVO PARA LA EJECUCIÓN DE PROYECTOS DE AYUDA MUTUA".
- III. Que el Director Técnico, mediante correspondencia con Ref. 38.302.2019 de fecha 14 de octubre de 2019, solicita a la Junta de Gobierno autorización para aprobar la segunda actualización de dicho instructivo, en vista de los nuevos cambios institucionales; y que a la vez sirva como herramienta de apoyo para la Ejecución de Proyectos de Ayuda Mutua; para ordenar y establecer las acciones pertinentes en cada una de las etapas del proceso de ejecución hasta su habilitación.

Con base a lo anterior, la Junta de Gobierno **ACUERDA:** 

- Dejar sin efecto a partir de esta fecha, el acuerdo número 4.1.1, tomado en sesión ordinaria número 2, celebrada el 07 de enero de 2019, mediante el cual la Junta de Gobierno aprobó la primera actualización del "INSTRUCTIVO PARA LA EJECUCIÓN DE PROYECTOS DE AYUDA MUTUA" .
- 2. A probar la segunda actualización del " INSTRUCTIVO PARA LA EJECUCIÓN DE PROYECTOS DE AYUDA MUTUA" y sus anexos, documento que queda anexo y forma parte de manera íntegra de los antecedentes de la presente acta.
- 3. Instruir a la Gerencia de Planificación y Desarrollo, realice la divulgación correspondiente.

Y para los efectos legales pertinaentes, extiendo, firmo y sello la presente certificación, en la ciudad, de San Salvador, a los veintiún días de octubre de dos mil diecinueve. JUTA DE GO

ZULMA VERONICA RALACIOS CASCO SECRETARIA DE LA <u>JUNTA DE G</u>OBIERNC

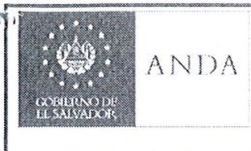

The wild

**O**

# INSTRUCTIVO PARA LA EJECUCION DE PROYECTOS DE AYUDA MUTUA

CÓDIGO: IN38-2-19-4 PÁG.: 1 de 35 FECHA: 09 SEPT 2019 REVISIÓN : 2

# **INSTRUCTIVO PARA LA EJECUCION DE** PROYECTOS DE AYUDA MUTUA

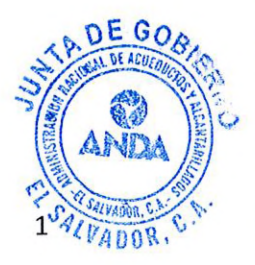

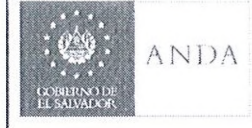

影 CÓDIGO: IN38-2-19-4<sup>1</sup><br>PÁG.: 2 de 35<br>FECHA: 09 SEPT 2019<br>REVISIÓN : 2

 $\cdot$   $\cdot$ 

 $\bar{t}$ 

# **INDICE**

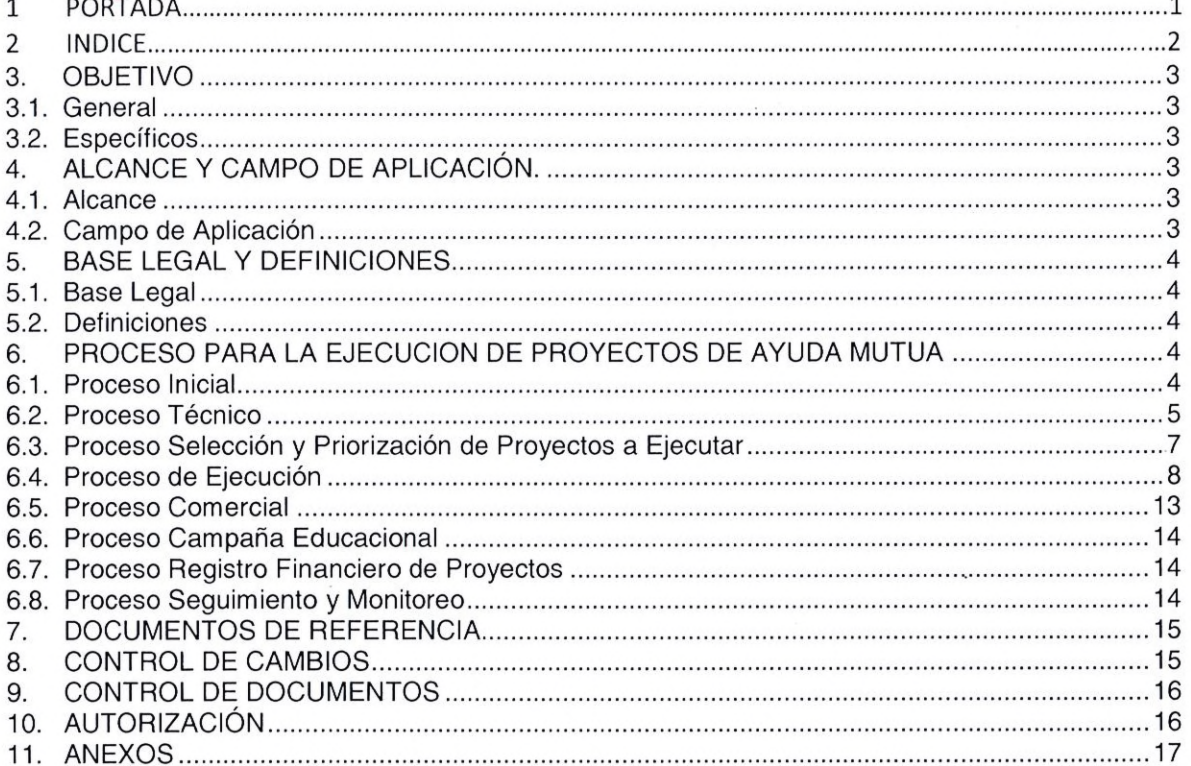

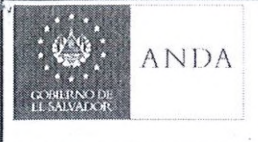

#### <span id="page-3-0"></span>3. OBJETIVO 3.1. General

Proporcionar a las Dependencias involucradas los criterios de aplicación que servirán de guía para el desarrollo del proceso administrativo y la ejecución de proyectos de ayuda mutua, en forma integrada e interrelacionada con el Área de Atención a Comunidades, para optimizar los recursos administrativos-financieros de la Institución.

#### <span id="page-3-1"></span>3.2. Específicos

- Describir los aspectos generales y básicos del proceso administrativo, desde el momento que se recibe una solicitud de Proyecto Comunitario, pasando por todos los trámites y requisitos establecidos hasta completar el proceso de creación de cuentas, los cuales deben ser conocidos para su correcta aplicación por todos los que intervienen en el proceso.
- Proveer al Área de Atención a Comunidades y las dependencias involucradas en el proceso, la metodología que permita identificar en forma secuencial, la interrelación que debe existir con las Dependencias, separando responsabilidades y atribuciones, para evitar duplicidad de acciones.

El presente Instructivo constituirá la herramienta de apoyo para la Ejecución de Proyectos de Ayuda mutua, ya que pretende ordenar y establecer las acciones pertinentes en cada una de las etapas del proceso de ejecución hasta su habilitación.

### 4. ALCANCE Y CAMPO DE APLICACIÓN.

#### 4.1. Alcance

Todas las comunidades solicitantes que requieran apoyo en procesos institucionales o ejecución de proyectos de ayuda mutua y/o declaratoria de interés social, a nivel Nacional.

#### 4.2. Campo de Aplicación

La aplicación del presente Instructivo será para las siguientes unidades de ANDA:

- Departamento de Operaciones Regionales
- Área de atención a comunidades
- Gerencia de Infraestructura
- Unidad de Gestión Ambiental-
- Unidad de Factibilidades
- Unidad Responsable de Proyectos
- Gerencia de Servicios Generales y Seguridad
- Gerencias Regionales
- Gerencia Comercial
- Unidad Jurídica
- Unidad de Secretaría
- Gerencia de Tecnologías de Información

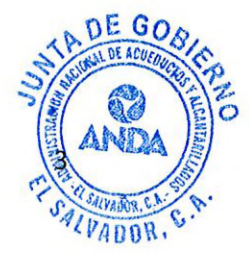

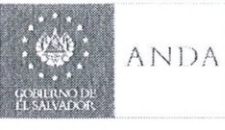

CÓDIGO: IN38-2-19-4 PÁG.: 4 de 35 FECHA: 09 SEPT 2019 REVISIÓN : 2

#### 5. BASE LEGAL Y DEFINICIONES

#### 5.1. Base Legal

- Ley de ANDA
- Pliego tarifario de la ANDA
- Política de Interés Social de la ANDA
- Normativa de Factibilidades de Acueducto y Alcantarillado de la ANDA
- Procedimientos para Elaboración de Convenios de Ayuda Mutua
- Pliego Tarifario
- Resolución 64/292 de la ONU del 28 de julio de 2010, sobre el derecho humano al agua y al saneamiento,
- Ley de Procedimientos Administrativos LPA
- Ley del Medio Ambiente y su Reglamento

#### 5.2. Definiciones

ONG'S: Organizaciones No Gubernamentales

ANDA: Administración Nacional de Acueductos y Alcantarillados

PC: Proyecto Comunitario

REM: Región Metropolitana

REC: Región Central

ROC: Región Occidental

ROR: Región Oriental

AUP: Asentamientos Urbanos Precarios

#### <span id="page-4-0"></span>6. PROCESO PARA LA EJECUCION DE PROYECTOS DE AYUDA MUTUA

CONCEPTO DE PROYECTOS DE AYUDA MUTUA: Obras con un fin social, consistentes en ampliación de redes de agua potable y/o de alcantarillado sanitario y sus obras complementarias, donde adicionalmente a la participación de la comunidad en coordinación con ANDA, puede existir la participación de la Municipalidad y/o ONG's. Estos proyectos no incluirán equipamiento electromecánico, perforación de pozos y líneas de impelencia ejecutadas por la institución.

#### <span id="page-4-1"></span>6.1. Proceso Inicial

6.1.1. El Área de Atención a Comunidades de cada Región deberá llevar el control de todas las solicitudes de Proyectos de Ayuda Mutua, con base a las solicitudes que presentan las comunidades, así como deberá ser la única encargada de llevar los expedientes completos de cada proyecto. Para ello, todas las Dependencias deberán remitir las solicitudes recibidas al Área de Atención a Comunidades en la Región correspondiente

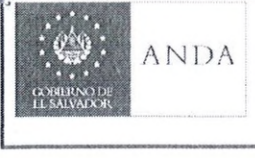

I

en un plazo máximo de cinco días hábiles posteriores a la fecha de su recepción de cuya remisión informará en el mismo plazo al solicitante:

- 6.1.1.1. Solicitudes firmadas y/o selladas remitidas por una comunidad a la Presidencia de la ANDA o a las diferentes Gerencias Regionales.
- 6.1.1.2. En caso de solicitudes hechas en eventos públicos a representantes de la institución o del Gobierno Central, las Gerencias Regionales en conjunto con el Área de Atención a Comunidades, deberán acercarse a la comunidad respectiva para formalizar la solicitud hecha por dicha comunidad, documento que servirá de base para el inicio del proceso administrativo y creación del expediente una vez aprobada la Factibilidad para el proyecto y emitida por la Unidad de Factibilidades de la ANDA. La solicitud formal de una factibilidad será imprescindible.
- 6.1.2. El control de ejecución de Proyectos de Ayuda Mutua que llevará el Área de Atención a Comunidades en cada Región, será la base para el reporte anual de Proyectos de Ayuda Mutua realizados por la ANDA, por Regiones y Consolidado.
- 6.1.3. La Comunidad deberá realizar previamente a presentar su solicitud el trámite de factibilidades en la Unidad de Factibilidades de la ANDA.
- 6.1.4. El Área de Atención a Comunidades, verificará con la comunidad si ya se cuenta con un Certificado de Factibilidad o Factibilidad-Resolución, de Planos Aprobados o un trámite abierto de estos.

#### <span id="page-5-0"></span>6.2. Proceso Técnico

- 6.2.1. Si la comunidad cuenta ya con una factibilidad vigente, el Área de Atención a Comunidades solicitará al área de proyectos regional la elaboración de la carpeta previa solicitud de la comunidad dirigida al gerente regional.
- 6.2.2. En el caso de que la carpeta haya sido elaborada por la comunidad deberá ser validada por el área de proyectos de la región y se le solicitará la resolución de planos vigente emitida por la Unidad de Factibilidades.

En caso de existir una factibilidad – resolución, la comunidad solicitará el presupuesto a la región correspondiente, para la incorporación del mismo al convenio.

La declaratoria de interés social podrá ser solicitada por la comunidad si así lo requiere, para optar a los beneficios establecidos en el pliego tarifario y será el estudio socio-económico realizado por el área de atención a comunidades, de acuerdo al estudio será presentado por la Gerencia Regional a Junta de Gobierno, quien determinará si se le otorga o no. (De acuerdo a lo establecido en la Política de interés social de la ANDA)

6.2.3. La Gerencia Regional a través del Área de Proyectos de la Región y con base a la solicitud e información del proyecto procederá a elaborar la carpeta técnica y el presupuesto en los formatos establecidos por la Unidad Responsable de Proyectos, para los Proyectos de Ayuda Mutua con los contenidos de materiales y mano de obra calificada y no calificada. Con esto, deberá proceder a la verificación de los criterios de Selección y Priorización.

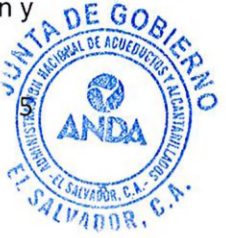

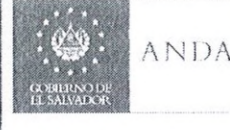

CÓDIGO: IN38-2-19-4 PÁG.: 6 de 35<br>FECHA: 09 SEPT 2019 REVISIÓN : 2

Las Gerencias Regionales enviaran una copia de la carpeta técnica validada por el Área de Proyectos regional a la Unidad de Gestión Ambiental, quien realizará la opinión técnica ambiental del proyecto de acuerdo a los criterios de categorización vigentes, según lo establece el Artículo 22 del Reglamento General de la Ley de Medio Ambiente. La UGA remitirá la opinión del proyecto a las Gerencias Regionales con copia a la Gerencia de Infraestructura. Deberá anexarse copia de la opinión técnica al expediente del proyecto.

6.2.4. Todas las Carpetas Técnicas de Proyectos de Ayuda mutua elaboradas por ANDA y elaboradas externamente deberán contar con la validación del área de proyectos de la región, quienes una vez revisadas y validadas la carpeta y planos en original notificarán al Área de Atención a Comunidades para que esta notifique a la comunidad que debe realizar el pago correspondiente por aprobación de Planos y una vez completo el trámite se presente a la Unidad de Factibilidades

El alcance de las carpetas técnicas de proyectos de ayuda mutua consiste en: Redes de agua potable y/o redes de alcantarillado sanitario y sus obras complementarias. No incluirán equipamiento electromecánico, perforación de pozos, y líneas de impelencia que sean atribuibles a la institución, al ser requerido esto, la ANDA podrá de acuerdo a la factibilidad técnica y disponibilidad financiera de la Institución ejecutar dicho proyecto.

- 6.2.5. La Unidad de Factibilidades solicitará a las comunidades tres copias (original y dos copias) de la carpeta técnica y planos para la Región Oriental y Occidental y dos copias (original y una copia) para las Regiones Central y Metropolitana para que estás completen sus archivos del proyecto.
- 6.2.6. La Unidad de Factibilidades entregará originales de Carpeta Técnica y Planos a la Comunidad.
- 6.2.7. La Gerencia regional será la única autorizada para presentar solicitudes de ejecución de proyectos de ayuda mutua ante la Junta de Gobierno, siempre y cuando cumpla con los criterios de Selección y Priorización.
- 6.2.8. El Área de Atención a Comunidades deberá informar a las Comunidades que no se gestionará la ejecución de proyectos de ayuda mutua en predios baldíos, casas deshabitadas y abandonadas, de acuerdo a lo establecido en la política para la Declaratoria de interés social para los servicios de acueducto y alcantarillado.
- 6.2.9. El Área de atención a comunidades, no deberá gestionar instalaciones en predios baldíos y casas deshabitadas, de igual forma las gerencias regionales deberán velar el no dejar mechas instaladas en dichas condiciones. Será responsabilidad de las Regiones si la instalación de acometidas se da en estos casos. Las casas comunales e Iglesias podrán solicitar declaratoria de interés social si lo requieren.
- 6.2.10. El Área de Atención a Comunidades, en caso de ser necesario, proporcionará y solicitará a la Comunidad el llenado de la "Carta de liberación de responsabilidad" para servicio de acueducto y/o alcantarillado".

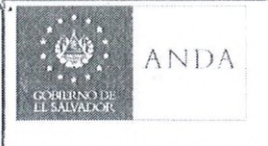

6.2.11. La Gerencia regional a través del Área de Atención a Comunidades deberá dar trámite a la Declaratoria de Interés Social a todos los proyectos que se consideren factibles, de acuerdo a lo establecido en la POLITICA PARA LA DECLARATORIA DE INTERES SOCIAL PARA LOS SERVICIOS DE ACUEDUCTO Y ALCANTARILLADO vigente.

#### <span id="page-7-0"></span>6.3. Proceso Selección y Priorización de Proyectos a Ejecutar

- 6.3.1. El Área de Atención a Comunidades regional recopilará todas las solicitudes de proyectos de ayuda mutua recibidas por la ANDA.
- 6.3.2. Para poder proceder con la ejecución de un proyecto bajo la modalidad de ayuda mutua se deberá cumplir con los siguientes criterios y/o requisitos:
	- 6.3.2.1. Que exista una petición formal del proyecto de Ayuda Mutua (Anexo 3. Solicitud para ejecución de proyecto).
	- 6.3.2.2. Que cuenten o les sea otorgada una factibilidad, de acuerdo a lo establecido en el art. 20 de la "Normativa de Factibilidades de Acueducto y Alcantarillado".
	- 6.3.2.3. Que cada vivienda a beneficiar en la comunidad cuente con el permiso del Ministerio de Salud cuando no sea posible conectarse al sistema de alcantarillado sanitario de ANDA, este permiso deberá ser presentado previo al inicio de obra del proyecto.
	- 6.3.2.4. Que el proyecto se apegue al concepto de Ayuda Mutua.
	- 6.3.2.5. Que la comunidad esté considerada en el mapa de Asentamientos Urbanos Precarios (AUP) de pobreza urbana: Alta, Extrema y/o Moderada o mapa de Extrema Pobreza: Severa, Alta, Moderada (Anexo 1: Mapa AUP de pobreza urbana, Anexo 2: Mapa de Extrema Pobreza).
	- 6.3.2.6. Que la comunidad este clasificado en programa o plan de gobierno que priorice determinados sectores.
	- 6.3.27. Adicionalmente, que el proyecto, de acuerdo a la Ley de Medio Ambiente y su reglamento, tendrán prioridad los que estén categorizadas dentro del Impacto Ambiental Potencial Bajo y, por lo tanto, el Titular no debe presentar documentación ambiental al Ministerio. (LMA Art. 22 y su Reglamento Art. 22)
	- 6.3.2.8. Que el proyecto sea evaluado bajo la perspectiva de un mayor impacto social y uso eficiente de los recursos. Para que un proyecto sea elegible para la ejecución bajo la modalidad de ayuda mutua, deberá cumplir con al menos un criterio de los establecidos en los
- 6.3.3. Priorización de Proyectos para su ejecución:

numerales 6.3.2.5 y 6.3.2.6.

La priorización para la ejecución de los proyectos se hará mediante los siguientes criterios:

6.3.3.1. Tendrán prioridad de ejecución aquellos proyectos que se encuentren en los niveles siguientes de pobreza extrema, según sea el caso:

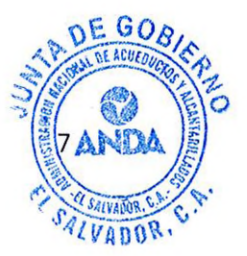

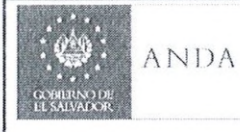

CÓDIGO: IN38-2-19-4 PÁG.: 8 de 35 FECHA: 09 SEPT 2019 REVISIÓN : 2

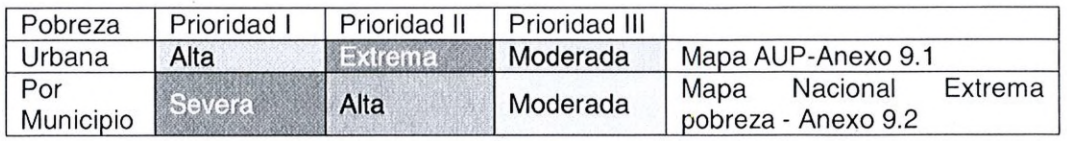

- 6.3.3.2. La disponibilidad de recurso humano y materiales existentes en el Área de Almacenes Regionales determinado como aporte en el Convenio.
- 6.3.3.3. La realización de un proyecto dependerá de la complejidad económica y de ejecución, así como de la disponibilidad de los permisos que se requiera de otras instituciones

#### <span id="page-8-0"></span>6.4. Proceso de Ejecución

- 6.4.1. El Área de Atención a Comunidades una vez la Comunidad presente la solicitud del proyecto con factibilidad, carpeta técnica y planos aprobados, generará un número correlativo para cada una de las solicitudes al momento de recibirlas, identificándolo de la siguiente forma: PCOOR\_\_-00, donde PC: Proyecto Comunitario, 00: Número correlativo, R Regional: REM Región Metropolitana; REC Región Central; ROC Región Occidental; ROR Región Oriental; y 00: especificará el año de inicio del proceso. La finalidad de dicho código es la elaboración de una estadística de proyectos de ayuda mutua y la rastreabilidad en todo el proceso administrativo y de ejecución de los mismos (la asignación de un código a un proyecto no determina en ningún momento su ejecución), u otro tipo de estructura que el Área de Atención a Comunidades determine.
- 6.4.2. Este código deberá ser entregado por el Área de Atención a Comunidades al solicitante del Proyecto de ayuda mutua, a fin de ser presentado en cada etapa del proceso para facilitar su seguimiento e identificación. Es decir, que todas las dependencias involucradas deben de incluir dicho código en la identificación de sus procesos.
- 6.4.3. Las Gerencias Regionales solicitarán ante Junta de Gobierno, el acuerdo de autorización de firma del convenio por parte del Presidente.
- 6.4.3.1 Para ello se deberá presentar la siguiente documentación:
	- a. Solicitud de la comunidad para la realización del proyecto (Anexo 3)
	- b. Certificado de Factibilidad o Factibilidad Resolución
	- c. Aprobación de Planos vigente para el caso de Factibilidad
	- d. Desglose de presupuesto
	- e. Personería Jurídica de la ADESCO o Acta de conformación de la Junta Directiva de hecho de la comunidad, de conformidad con lo establecido en los siguientes numerales 6.4.4.1 y 6.4.4.2
- 6.4.4. La elaboración del convenio será responsabilidad de la Unidad Jurídica, sin embargo, el Área de Atención a Comunidades será el enlace para obtener de las comunidades la documentación legal que acredite la personería jurídica de hecho o de derecho, así como para la convocatoria para la firma del correspondiente convenio. La Unidad Jurídica una vez suscrito el convenio deberá remitirlo a la Gerencia Regional correspondiente y esta remitirlo al Área de Atención a Comunidades. La documentación según el caso será la siguiente:

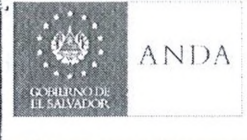

 $DEGO$ 

#### De personería Jurídica:

6.4.4.1 Si la comunidad es conformada en ADESCO deberá presentar:

- a. Fotocopia legible de los estatutos publicados en el Diario Oficial
- b. Certificación de la Credencial vigente de elección de la Junta Directiva extendida por la respectiva Alcaldía municipal
- c. NIT de la ADESCO
- d. DUI y NIT del representante legal de la ADESCO o de la persona que comparecerá a la suscripción del convenio.
- e. Certificación del Acta o acuerdo donde se autoriza al representante legal de la ADESCO o a cualquier otro miembro de la junta directiva para firmar el convenio con la ANDA (respetando el procedimiento establecido en los estatutos) generalmente tomado en la asamblea general.

6.4.4.2 Si la comunidad es conformada por una junta directiva de hecho (no tiene personería jurídica) presentará la siguiente documentación:

a. Certificación del Acta de Asamblea General de elección o conformación de la Junta **Directiva** 

- b. Acta de la Directiva o Asamblea General donde se autoriza al representante legal para que suscriba el convenio
- c. DUI y NIT de representante autorizado
- d. Formato a utilizar de autorización (Anexo 4: Acuerdo de Certificación de autorización a representante legal)

6.4.4.3 Si el convenio es tripartito con participación de la Alcaldía, está deberá presentar la siguiente documentación:

- a. Certificación del Acuerdo del Concejo Municipal que comprenda la autorización para formar parte del proyecto y la aprobación del aporte correspondiente
- b. Certificación del Acuerdo del Concejo Municipal en el que se autoriza al alcalde para la suscripción del correspondiente convenio
- c. Certificación de la Credencial del Alcalde Municipal extendida por el TSE
- d. NIT de la Alcaldía
- e. DUI y NIT del Alcalde
- 6.4.5. La Gerencia Regional a través del Departamento de Operaciones dará la orden de inicio para la ejecución y supervisión del proyecto dentro de los 3 días hábiles contados a partir del siguiente dia de haber recibido de parte de la Unidad de Secretaría el Acuerdo de Junta de Gobierno para la ejecución del proyecto; previamente deberá requerir a la comunidad que presente los permisos correspondientes del Ministerio de Salud en los casos que el proyecto lo requiera. La inobservancia de estos requisitos será responsabilidad del Gerente Regional.

Con el Convenio suscrito, la Factibilidad y/o Factibilidad Resolución no requerirán tramitar vigencia en vista que el Acuerdo de Junta de Gobierno detalla los documentos

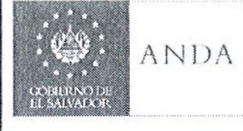

aprobados para la ejecución del proyecto. Dicho Convenio podrá ser prorrogado por un año.

- 6.4.6. El Jefe de Operaciones Regional, deberá ingresar en el sistema de almacenes el código y nombre del proyecto, el listado de materiales y la orden de inicio y notificar del inicio de obras del proyecto por escrito a:
	- 6.4.6.1 El Área de Atención a Comunidades, quienes se encargarán de realizar el proceso de declaratoria de interés social
	- 6.4.6.2 La Unidad Financiera Institucional junto con el presupuesto aprobado del Proyecto
	- 6.4.6.3 La Gerencia de Infraestructura a través de la Unidad Responsable de Proyectos se encargarán de llevar el control de la ejecución de proyectos de ayuda mutua mediante una matriz de seguimiento
	- 6.4.6.4 El Área de Nuevos Servicios para la verificación de la existencia de medidores, caja y accesorios, en caso de no contar con existencia coordinará con el área de atención a comunidades para que notifique a la comunidad y esta los proporcione.
	- 6.4.6.5 La comunidad.
	- 6.4.6.6 Área de Almacenes Regional
	- (Anexo 5: Notificación de inicio de obra)
- 6.4.7. La Gerencia Regional realizará la supervisión de las Normas de Construcción según planos.
- 6.4.8. La Gerencia Regional nombrará al administrador y supervisor del proyecto, quienes tendrán las siguientes funciones:

#### Administrador

- 6.4.8.1 Mantener registro de costos de Mano de Obra calificada y no calificada
- 6.4.8.2 Reportar e informar al Gerente Regional y Jefe de Operaciones de la Región si hay cambios en el diseño del proyecto de acuerdo a nuevas condiciones o consideraciones de campo
- 6.4.8.3 Llevar carpeta de proyecto que contenga desde una copia de factibilidad, aprobación de planos, convenio, permiso del Ministerio de Salud si es requerido, carpeta aprobada y presupuesto, requerimientos de materiales, memorias de reuniones con comunidad durante ejecución y cualquier otro documento que se considere conveniente

#### **Supervisor**

- 6.4.8.4 Retirar materiales de bodega, para esto deberá colocar en cada requisición que presente a Almacén el código de proyecto de ayuda mutua correspondiente.
- 6.4.8.5 Iniciar las obras físicas
- 6.4.8.6 Revisar el material existente en el proyecto.
- 6.4.8.7 Dar la línea de ejecución, como hacerlo y las indicaciones necesarias.
- 6.4.8.8 Proveer la asistencia técnica, mano de obra calificada para colocar la tubería, pozos de registro, colocación de cajas, acometidas, etc.
- 6.4.8.9 Verificar los trabajos realizados por las personas de la Comunidad.
- 6.4.8.10 Llevar bitácora del proyecto.
- 6.4.8.11 Confrontar el material retirado y utilizado contra los trabajos ejecutados y constatados a través de su supervisión de campo para la liquidación de las obras.

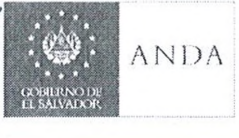

anny

- 6.4.8.12 En caso de haber sobrantes de materiales hacer la nota de solicitud de devolución y reportar al Gerente Regional
- 6.4.9. Las Gerencia Regional a través del administrador del proyecto, enviara una matriz de seguimiento de avance de ejecución de las obras a la Unidad Responsable de Proyectos en el formato propuesto por dicha unidad.
- 6.4.10. El Jefe de Operaciones informará al Área de Almacenes correspondiente, el ingreso en el sistema de almacenes del listado de materiales a utilizar en cada proyecto, respetando el código asignado.
- 6.4.11. El administrador del proyecto deberá reportar al Gerente Regional y Jefe de Operaciones, toda modificación al presupuesto de materiales. El Gerente Regional, será el único autorizado para realizar modificaciones al presupuesto original, ya sea para incremento o disminución o incluso modificación al diseño original del proyecto y lo aprobará o rechazará por medio del sistema de control de almacenes, una vez instalado y comprobado su funcionamiento.
- 6.4.12. Toda requisición de materiales deberá realizarse de forma exclusiva para los proyectos de ayuda mutua, identificando el código de provecto al cual pertenecen los materiales al momento del egreso, este código será requisito indispensable para proceder al despacho.
- 6.4.13. El Área de Almacenes correspondiente hará el despacho y registro de materiales por medio del sistema de control de almacenes, de acuerdo a los procedimientos establecidos por dicha Área.
- 6.4.14. Todo traslado entre Almacenes será autorizado y realizado en el Sistema únicamente por el Área de Almacenes Institucionales a cargo del Departamento de Patrimonio.
- 6.4.15. El acceso al Sistema de Almacenes será definido por el Gerente y/o Jefe de Operaciones de la Región para los almacenes correspondientes
- 6.4.16. En los casos que se apruebe servicio de agua potable y alcantarillado y este sea de tipo "condominial" o "no convencional", las Gerencias regionales cuando lo consideren conveniente, deberán informar al Área de Atención a Comunidades para impartir charlas educativas en el uso y ahorro del agua.
- 6.4.17. Las Comunidades podrán solicitar ante la Unidad de Secretaría de Junta de Gobierno o Gerencias Regionales la Declaratoria de Interés Social posterior a la emisión de orden de inicio y antes de finalizar el Proyecto.
- 6.4.18. La Gerencias Regionales deberán remitir a la Unidad de Secretaría las solicitudes recibidas para declaratoria de interés social en un plazo máximo de 5 días después de haber sido recibida.
- 6.4.19. Si la solicitud es recibida por la Unidad de Secretaría, está deberá remitir en un plazo máximo de 5 días a las Gerencias regionales toda solicitud recibida por parte de las Comunidades para Declaratoria de Interés Social para iniciar el trámite respectivo y estás deberán remitirla al Área de atención a comunidades.
	- 6.4.20. Las solicitudes para Declaratoria de Interés Social con su respectivo informe serán presentadas por los Gerentes Regionales a la Junta de Gobierno, de acuerdo a lo establecido en la Política para Declaratoria de Interés Social para los servicios de acueducto y alcantarillado vigente.
- 1. En caso de ser aprobada la Declaratoria de Interés Social, el acuerdo de Junta de pE GO<br>Gobierno será remitido a la Gerencia Regional y esta deberá remitirla al Área de atención 6.4.21. En caso de ser aprobada la Declaratoria de Interés Social, el acuerdo de Junta de

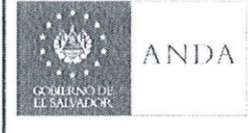

a comunidades, con copia al Área de Proyectos, a las Agencias respectivas y Área de Nuevos Servicios Regional junto con los listados de aplicación y el Acta de Recepción Final.

- 6.4.22. La Gerencia Regional, una vez finalizado el proyecto, deberá remitir el respectivo informe final, el cual deberá contener los costos acumulados del mismo y toda la información de ejecución relevante, adjuntando el Acta de Recepción Final, el cual será remitido a las diferentes Dependencias involucradas (Anexo 6: Acta de recepción final). En caso que en la ejecución del proyecto haya intervención de un tercero (Alcaldías, ONG's o entes Gubernamentales) también será necesaria la elaboración de la escritura pública de donación del sistema de la infraestructura según la proporcionalidad de los aportes por dicho ente.
- 6.4.23. La Gerencia Regional a través del Departamento de Operaciones deberá remitir físicamente y en digital un plano de obra construida a la Unidad de Factibilidades y al Catastro de Redes de la Regional que corresponda.
- 6.4.24. La Escritura Pública de Donación de Sistemas será elaborada por la Unidad Jurídica, y remitirá el testimonio original a la Unidad Financiera Institucional para su respectivo registro contable y posterior remisión a la Unidad de Servicios Generales y Seguridad para su custodia y resguardo.
- 6.4.25. Junto con el acta de recepción final las Gerencias Regionales a través del Departamento de Operaciones deberán enviar una copia del esquema de coordenadas o ubicación de mechas al Área de Nuevos servicios Regional que corresponda, así como al Área de Atención a Comunidades.
- 6.4.26. Posterior a la emisión del Acta de Recepción Final y Constancia de Habilitación que levante la Unidad de Factibilidades para la Región Metropolitana y Central; la Gerencia Regional por medio del Departamento de Operaciones estará a cargo de la emisión de la Constancia de Habilitación para las Regiones Occidental y Oriental. La Gerencia Regional remitirá una certificación de las mismas al Área de Nuevos Servicios para que con base a esto se realice el entronque a la red de la ANDA para el proyecto, la cual servirá para dar paso al proceso de instalación de nuevos servicios y creación de cuentas, previo al cumplimiento de requisitos que individualmente deba cumplir cada uno de los beneficiarios del proyecto, deberá remitir copia de la constancia de habilitación al Área de Nuevos Servicios para ser incluida en el expediente de cada beneficiario.
- 6.4.27. El jefe de Operaciones Regional, deberá registrar en el sistema de almacenes la finalización del proyecto, con el ingreso de la fecha y el documento que ampare su finalización.
- 6.4.28. El Área de atención a comunidades será la encargada de realizar ante la Gerencia Comercial el trámite de nuevos servicios, para ello, deberá remitir la siguiente documentación: Acta de recepción final del proyecto, constancia de habilitación, esquema de ubicación, declaratoria de interés social, listado de beneficiario, expediente de cada beneficiario que incluya: escritura de propiedad, carta de liberación de responsabilidad, copia de DUI y NIT, solicitud y constancia de salud emitida por el Ministerio de Salud si aplica, en los casos que la constancia de salud sea colectiva, deberán notificarlo en la nota de remisión de documentos.

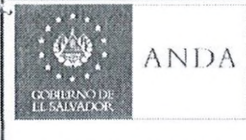

#### <span id="page-13-0"></span>6.5. Proceso Comercial

6.5.1. El Área de Atención a Comunidades, remitirá a la Agencia que corresponda la documentación de los beneficiarios de los proyectos ejecutados para la creación de su respectiva ficha.

En caso exista uno de los dos sistemas sea de agua potable o alcantarillado ya instalado, deberán seguir el proceso de creación de ficha, y la cuenta deberá estar asociada a dicho trámite, el canon de solicitud será cargado a cuenta junto a los cargos que aplicasen (legalización de mecha y accesorios).

Se remitirá a las Agencias las cuentas de los beneficiarios del proyecto para actualización y el cargo que corresponda a no aplicar al Interés Social.

- 6.5.2. Los cargos asociados al proyecto serán cargados a las cuentas de los usuarios. En todo caso, cuando ya exista apertura de cuenta no se cobrarán los gastos administrativos.
- 6.5.3. El Área de Nuevos Servicios programará la instalación de medidores y accesorios (los cuales podrán ser: válvula de control, válvula desairadora y otros).
- 6.5.4. El Área de Catastro Comercial procederá con la apertura de cuentas, todo trámite de conexión se realizará de manera individual hasta que los usuarios hayan completado los requisitos de la documentación que todo nuevo servicio debe cumplir para su instalación, lo cual quedará estipulado en el Convenio que suscriban las partes.
- 6.5.5. El Área de Nuevos Servicios, procederá con la apertura con la apertura de cuentas únicamente a los usuarios que cuenten con la constancia de salud del MINSAL, en caso de ser requerido servicio de agua potable sin alcantarillado, de no contar con dicho documento o cualquier otro, se otorgará al usuario un periodo de 45 días calendario para finalizar dicho trámite y entregar a la ANDA, caso contrario la unidad de nuevos servicios removerá la mecha y se anulará el trámite. Si el usuario desea habilitar la mecha removida, podrá hacerlo únicamente solicitando un nuevo servicio a través de la sucursal de atención al cliente y deberá cancelar los costos correspondientes de instalación (quedaría fuera del proyecto. Todo trámite de conexión se realizará cuando haya más de 50% mas 1 usuarios que hayan completado la documentación, lo cual quedará estipulado en el convenio entre la comunidad y ANDA.

#### 6.6. Proceso de Nuevos Servicios

- 6.6.1. El Área de Nuevos Servicios programará la instalación de los medidores y los accesorios necesarios conforme al cumplimiento individual de los requisitos que todo nuevo servicio debe cumplir para su instalación.
- 6.6.2. Al momento de ingresar los datos técnicos de instalación del nuevo servicio o complemento de servicio, se cargará a la cuenta el canon del trámite de apertura de ficha más caja, medidor y accesorios, este trámite estará incluido en el convenio de Ayuda Mutua, el cual firmará la comunidad y la ANDA. Este paso se realizará siempre y cuando los usuarios hayan completado toda la documentación requerida. Si la Comunidad provee los medidores no se realizará este cargo.
- 6.6.3. Finalmente, el Área de Nuevos Servicios notificará el cierre del proyecto (en relación con cuentas aperturadas) al Área de Atención a Comunidades.

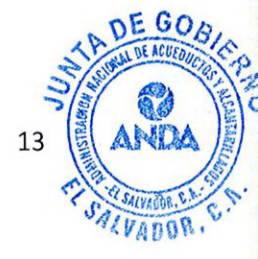

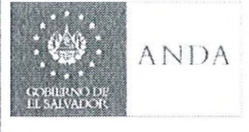

#### <span id="page-14-0"></span>6.7. Proceso Campaña Educacional

4.6.1 El Área de Atención a Comunidades deberá programar Campañas Educativas sobre el Uso y Ahorro del Agua a la Comunidad para los proyectos que indique la Gerencia Regional.

4.6.2 En el caso de proyectos condominiales, el Área de Atención a Comunidades comenzará a trabajar en la parte educativa de uso y ahorro del agua previo del inicio de las obras o al momento de iniciar, para generar los compromisos sociales de mantenimiento y cumplimiento de normas sociales, para los proyectos que indique la Gerencia Regional.

4.6.3 Las Gerencias Regionales deberán solicitar cuando lo requieran capacitación para el personal del Área de atención a comunidades en el uso y ahorro del agua a la Gerencia de Sistemas y comunidades Rurales y Proyectos AECID.

#### <span id="page-14-1"></span>6.8. Proceso Registro Financiero de Proyectos

6.8.1.La Gerencia Regional responsable del proyecto deberá remitir a la Unidad Financiera Institucional informe de liquidación del proyecto (Anexo 8 Liquidación de proyectos de ayuda mutua), que contenga los costos de materiales, mano de obra calificada y otros, para realizar los registros contables del proyecto, tomando como base dicho informe, el cual deberá ser congruente con el costo final, convenio y actas de recepción parcial y/o final, incluyendo sus modificaciones.

#### <span id="page-14-2"></span>6.9. Proceso Seguimiento y Monitoreo

- 6.9.1 La Gerencia Regional a través del Área de Atención a Comunidades será la responsable del seguimiento administrativo de todos procesos de los proyectos de ayuda mutua, desde la solicitud hasta la creación de cuentas en el sistema comercial.
- 6.9.2 La Unidad responsable de Proyectos será quien llevará el control de la ejecución de los proyectos mediante una matriz de seguimiento mensual remitida por la Gerencia Regional ejecutora.
- 6.9.3 La Gerencia Comercial será la responsable de llevar el control de la creación de cuentas por usuario de cada uno de los proyectos, identificándolos por medio del código asignado.

#### 6.10. Proceso de creación de usuarios en el Sistema de Almacenas Institucionales

6.10.1 La Dirección de Tecnologías de Información, será responsable de crear los accesos de usuarios al Sistema de Almacenes Institucional definidos por las Gerencias Regionales, así como los usuarios que designen para los Almacenes Regionales.

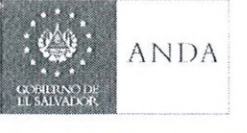

#### 6.11. Aclaraciones

Este tipo de proyectos no se catalogarán de Inversión Pública debido a los siguientes aspectos:

6.11.1 Su naturaleza: por ser proyectos que únicamente contemplan obras con un fin social, motivo por el cual en su evaluación no se contemplan indicadores de evaluación y las obras a ejecutar, consisten únicamente en ampliación de redes de agua potable y/o de alcantarillado sanitario y obras complementarias, no incluye equipamiento electromecánico, perforación de pozos y Líneas de impelencia.

6.11.2 Su ejecución dependerá de una solicitud previa de la comunidad.

6.11.3 Los materiales utilizados para la ejecución los mismos, han sido previamente adquiridos, por lo que se ejecutan con las existencias en almacenes.

6.11.4 Conforme a la nota recibida de la Dirección General de Inversión y Crédito Público de fecha 3 de junio del 2019, ref: DGICP-DGI-363/2019, la cual manifiesta en sus literales b) El Artículo 11 de la Ley orgánica de Administración Financiera del Estado, en lo inherente al proceso de inversión pública, establece que compete al Ministerio de Hacienda la centralización normativa, y a las unidades ejecutoras la descentralización operativa que conlleva la responsabilidad de las operaciones financieras y los procesos administrativos; y en ese sentido, será esa institución quien elabore la normativa interna para el registro financiero de dichos provectos.

La ANDA establece mediante este instructivo en su literal 6.8. el proceso que se efectuará para el Registro Financiero de los Proyectos de Ayuda Mutua.

> $\mathbf{v}$  /  $\mathbf{v}$  /  $\mathbf{v}$  /  $\mathbf{v}$  /  $\mathbf{v}$ \* \* \* ■ !A 5 .)

#### 7. DOCUMENTOS DE REFERENCIA  $N/A$

#### 8. CONTROL DE CAMBIOS

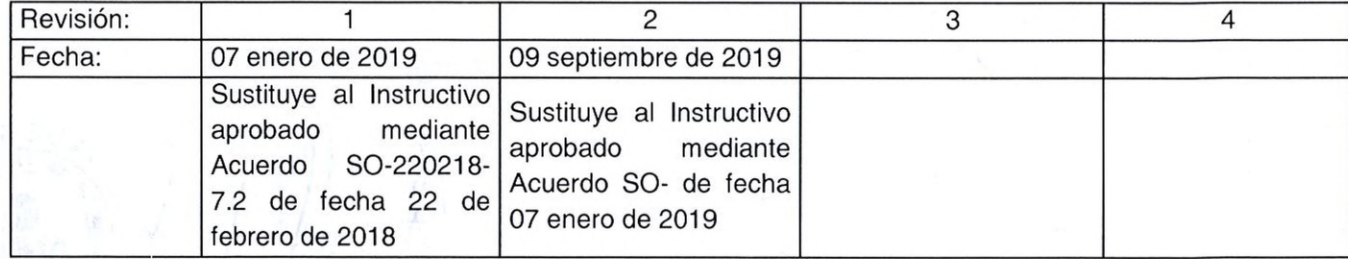

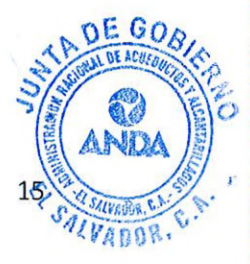

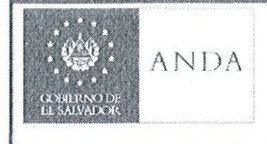

### 9. CONTROL DE DOCUMENTOS

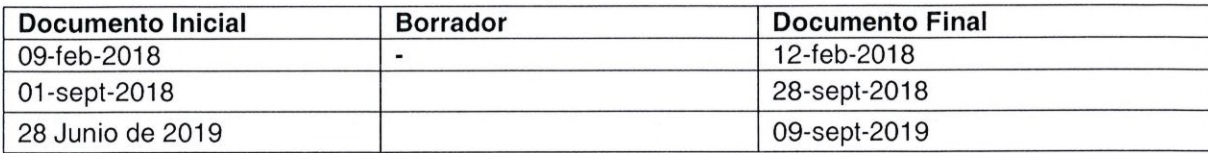

### 10. AUTORIZACIÓN

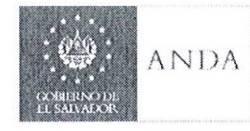

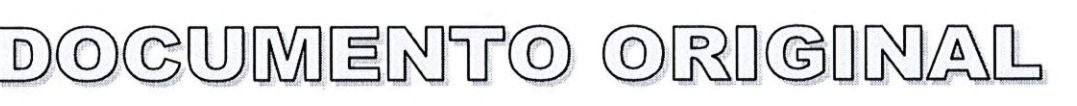

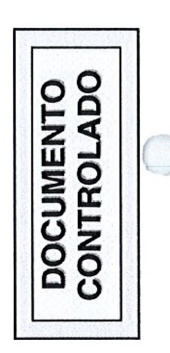

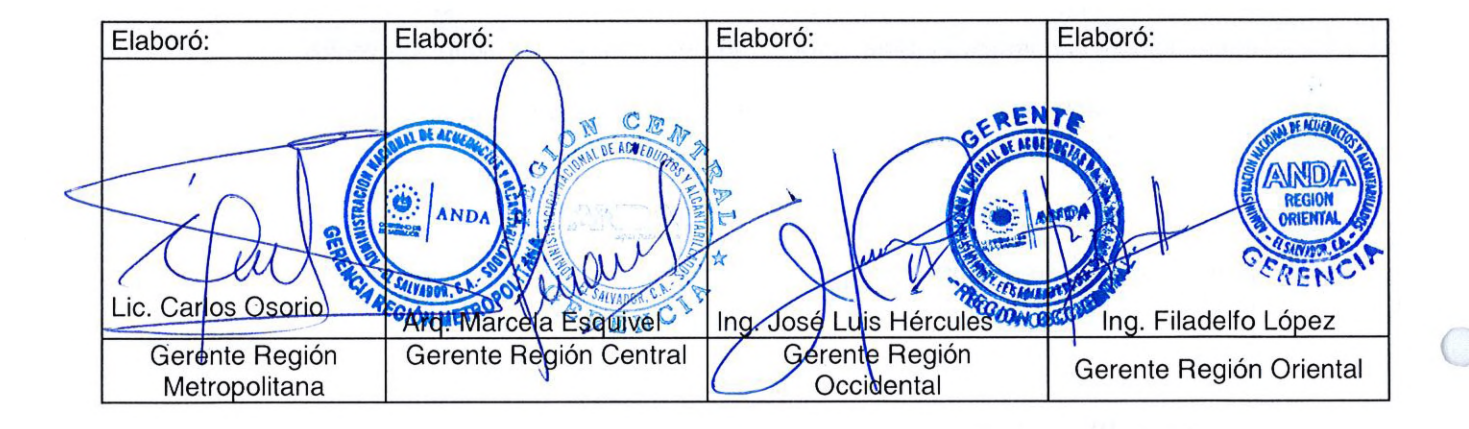

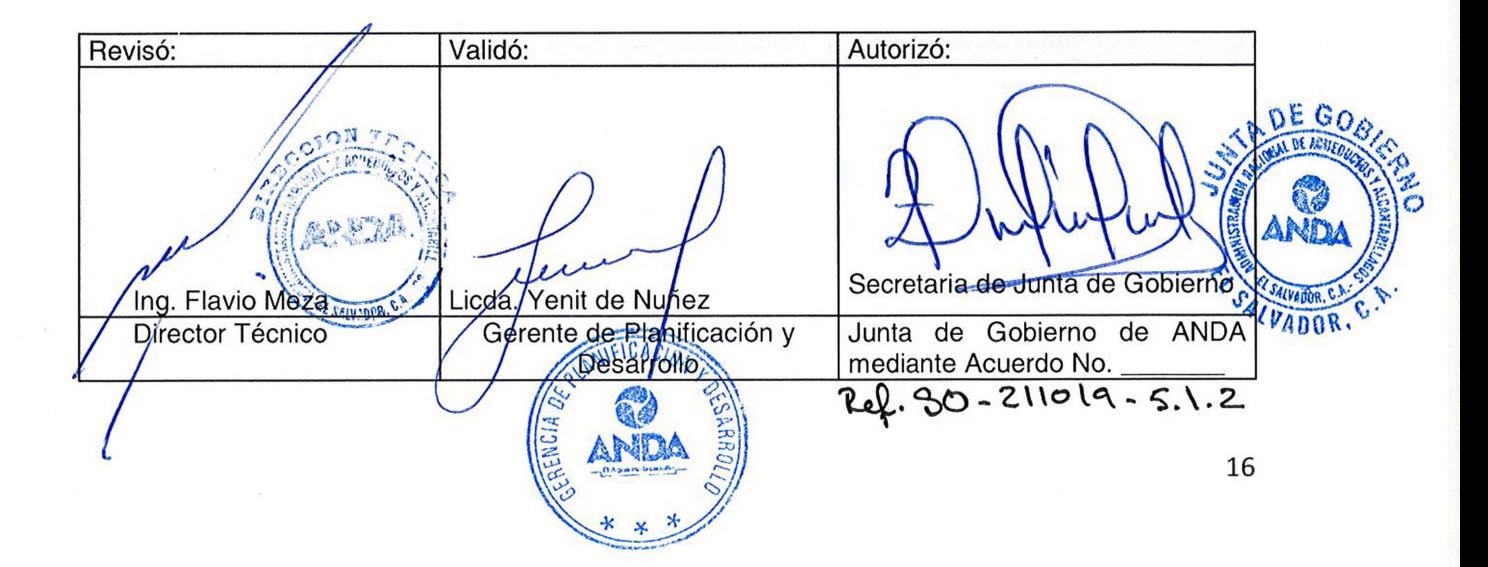

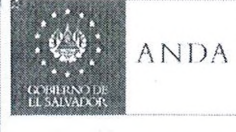

### 11. ANEXOS

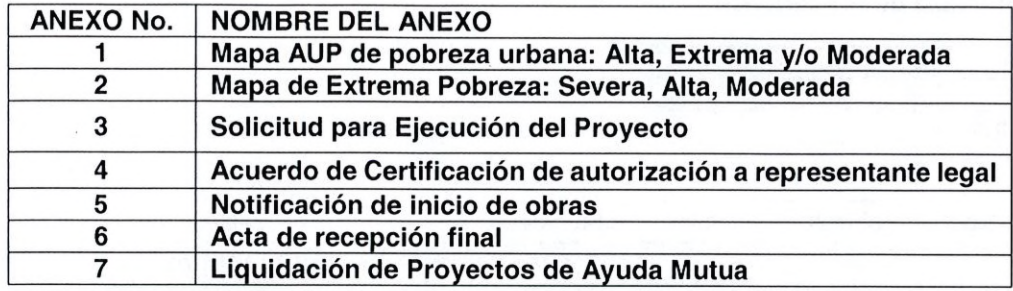

### ANEXO 1.

El anexo 1 se adjunta en formato digital debido al tamaño del archivo, por lo que también se enviara el documento en digital a cada dependencia involucrada.

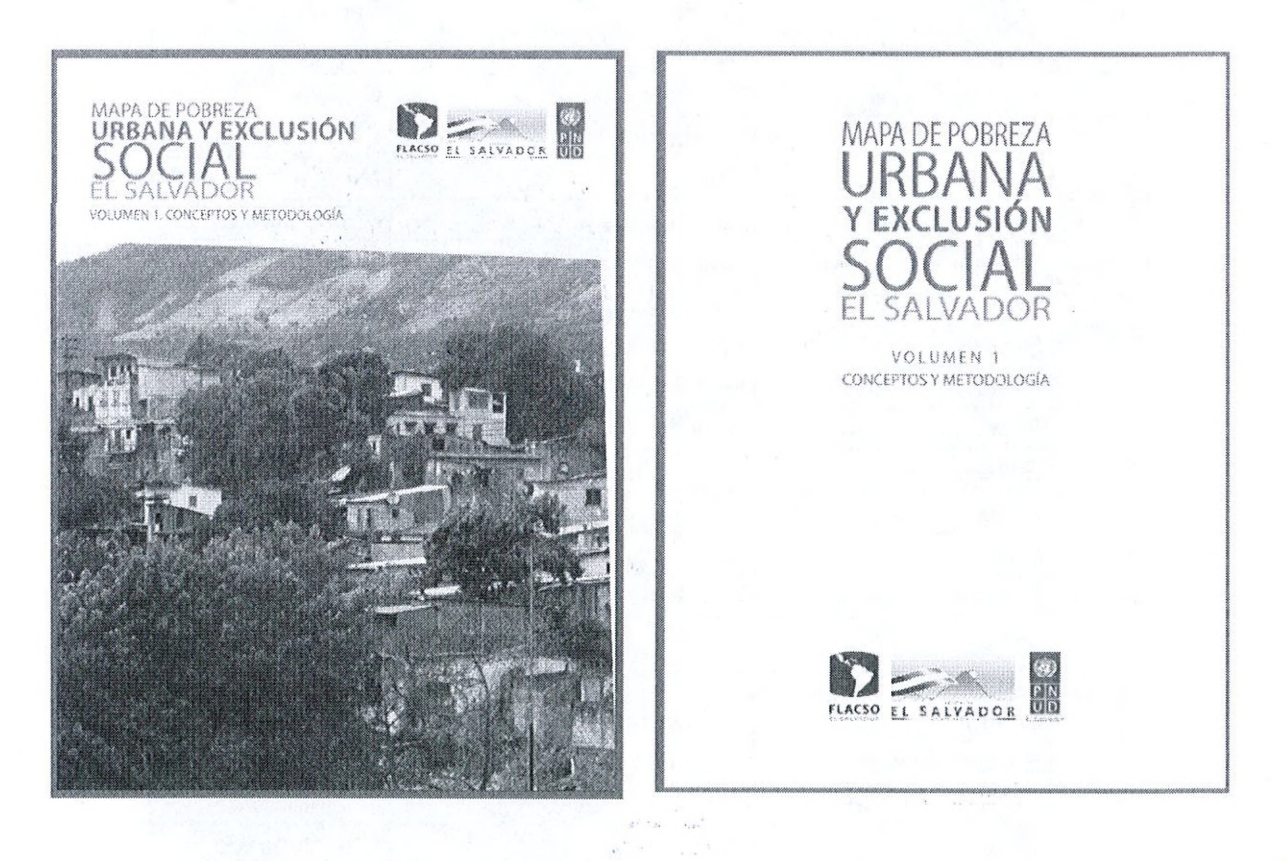

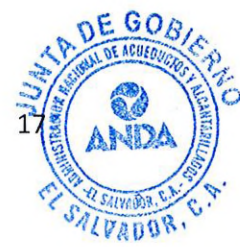

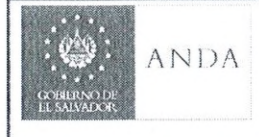

CÓDIGO: IN38-2-19-4 PÁG.: 18 de 35 FECHA: 09 SEPT 2019 REVISIÓN : 2

 $\overline{a}$ 

### ANEXO 2.

#### Predominancia de Precariedad

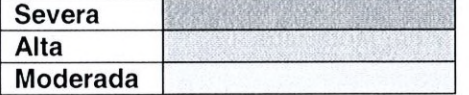

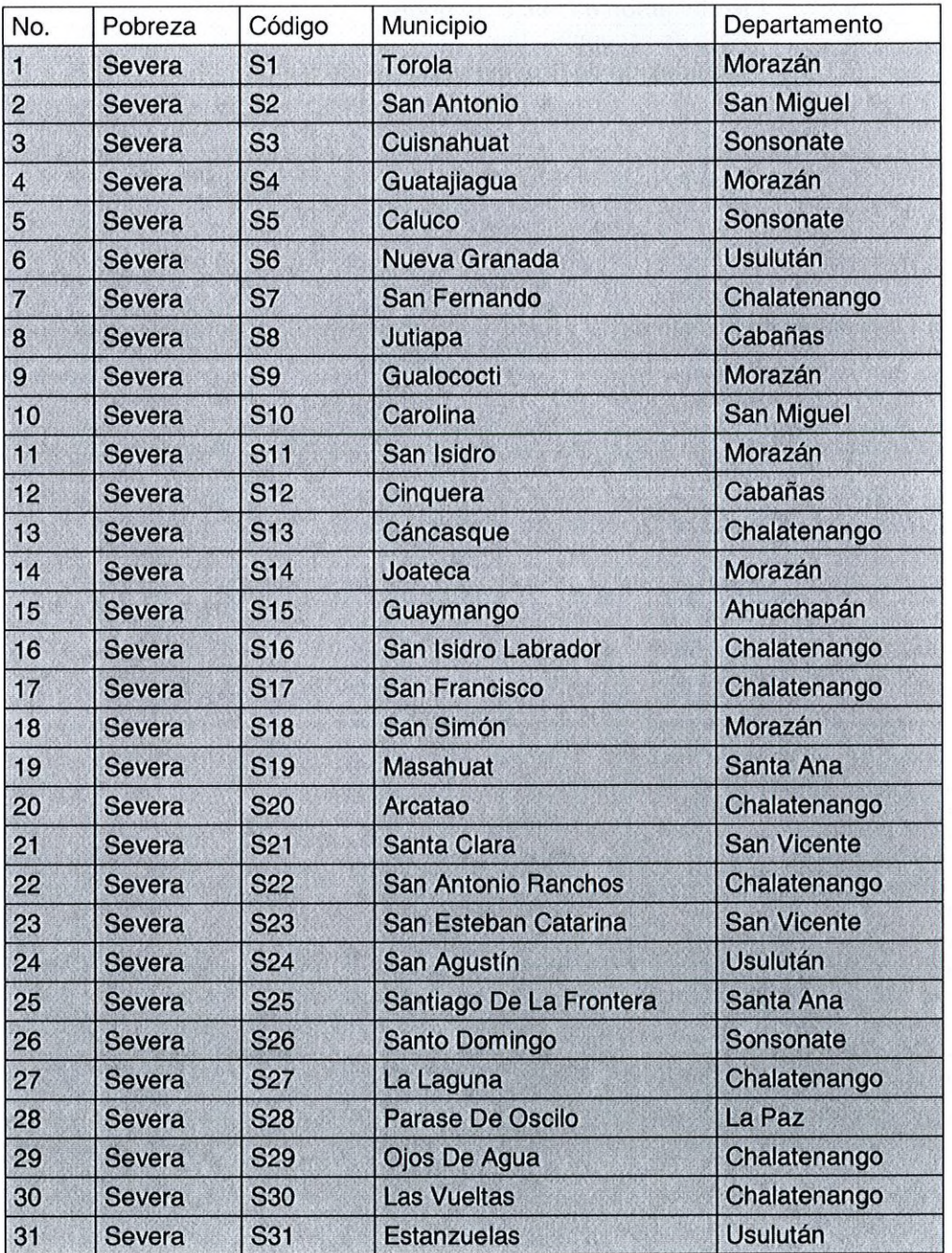

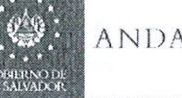

 $\bigcirc$ 

# ANDA INSTRUCTIVO PARA LA EJECUCION DE PROYECTOS DE AYUDA MUTUA

CODIGO: IN38-2-19-4 PÁG.: 19 de 35 FECHA: 09 SEPT 2019 REVISIÓN : 2

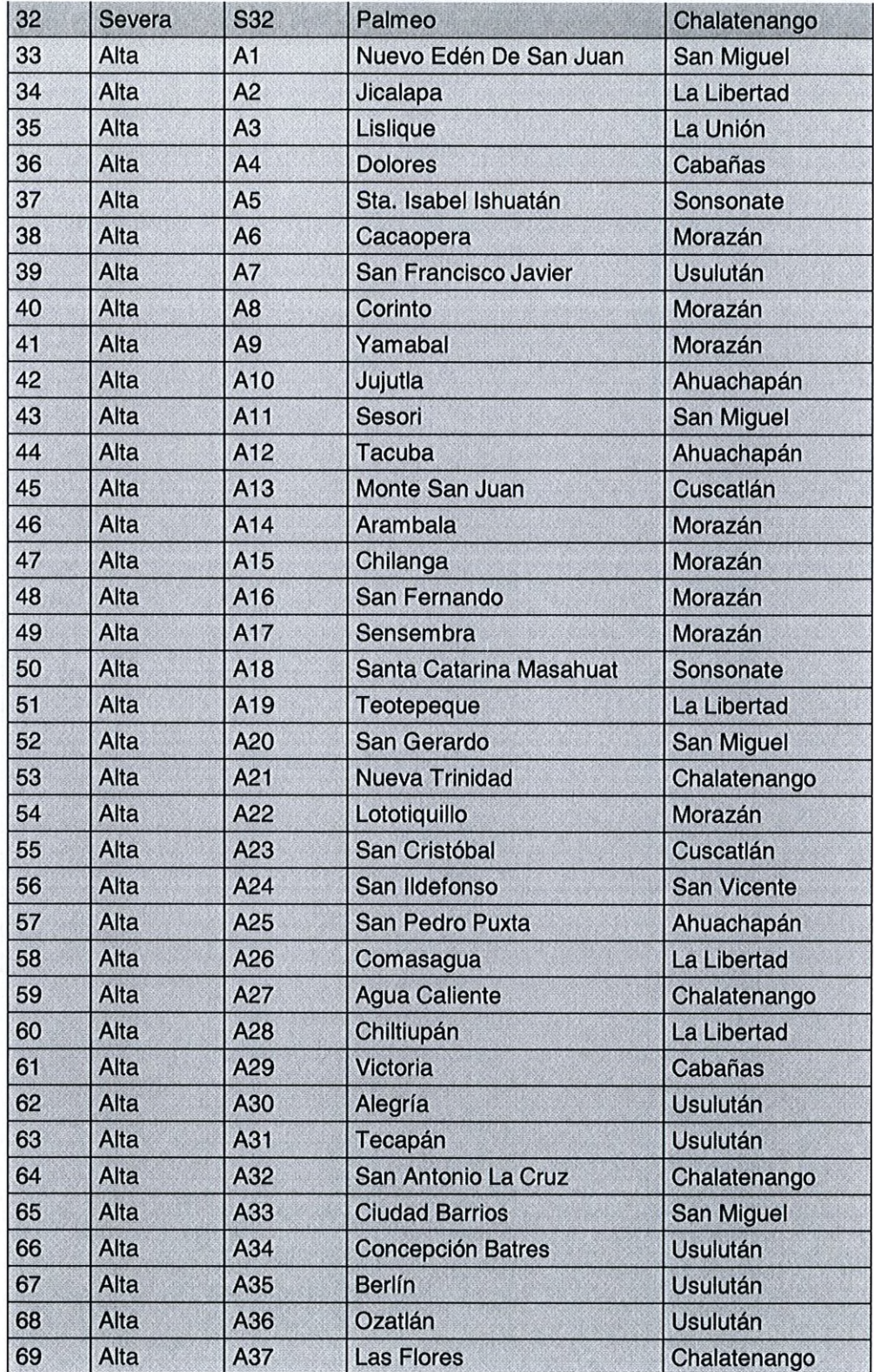

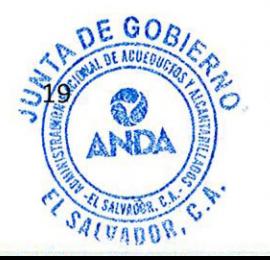

GOBILINNO DE<br>EL SALVADOR

# ANDA INSTRUCTIVO PARA LA EJECUCION DE PROYECTOS DE AYUDA MUTUA

CODIGO: IN38-2-19-4 PÁG.: 20 de 35 FECHA: 09 SEPT 2019 REVISION : 2

۹, ü

> ď  $\hat{\mathbf{r}}$

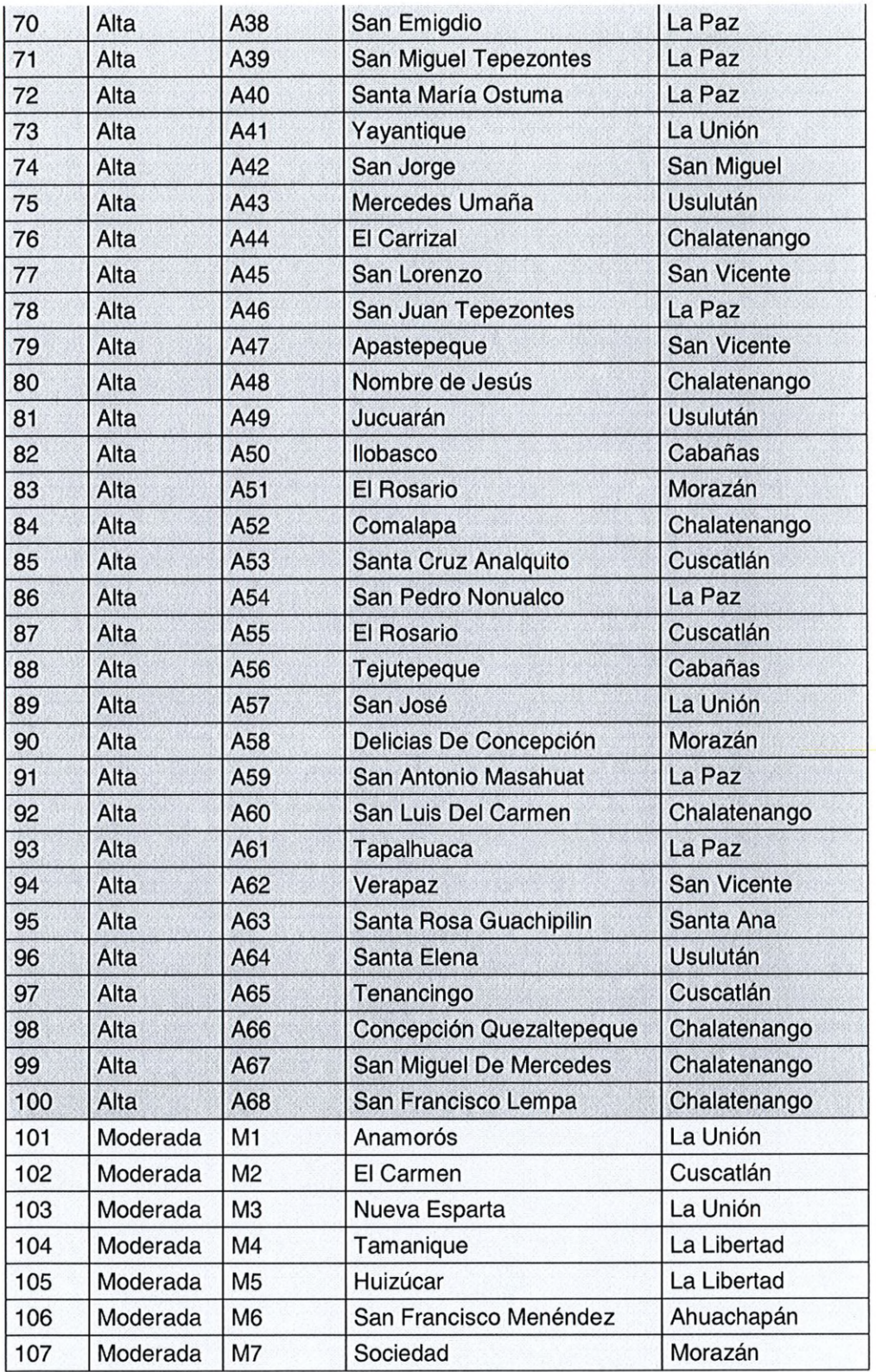

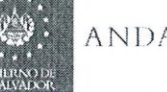

...

### ANDA **INSTRUCTIVO PARA LA EJECUCION DE** CÓDIGO: IN38-2-19-4<br>PROYECTOS DE AYUDA MUTUA FECHA: 09 SEPT 2019 INSTRUCTIVO PARA LA EJECUCION DE PROYECTOS DE AYUDA MUTUA

REVISIÓN : 2

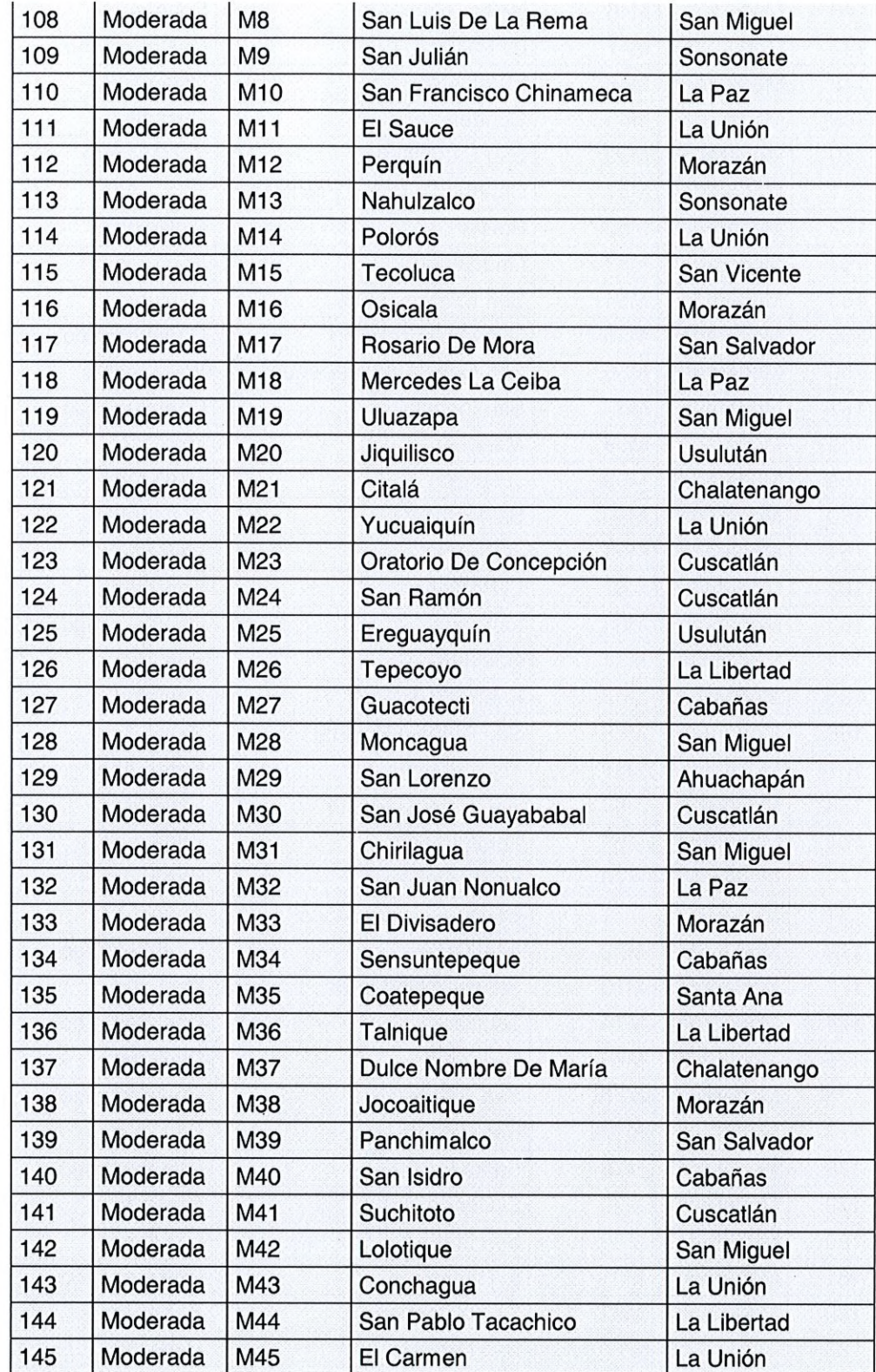

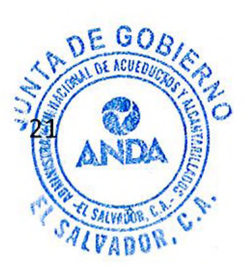

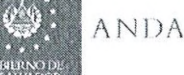

CODIGO: IN38-2-19- PÁG.: 22 de 35 FECHA: 09 SEPT 2019 REVISIÓN : 2

 $\Phi$ ¥

> i.  $\bullet$

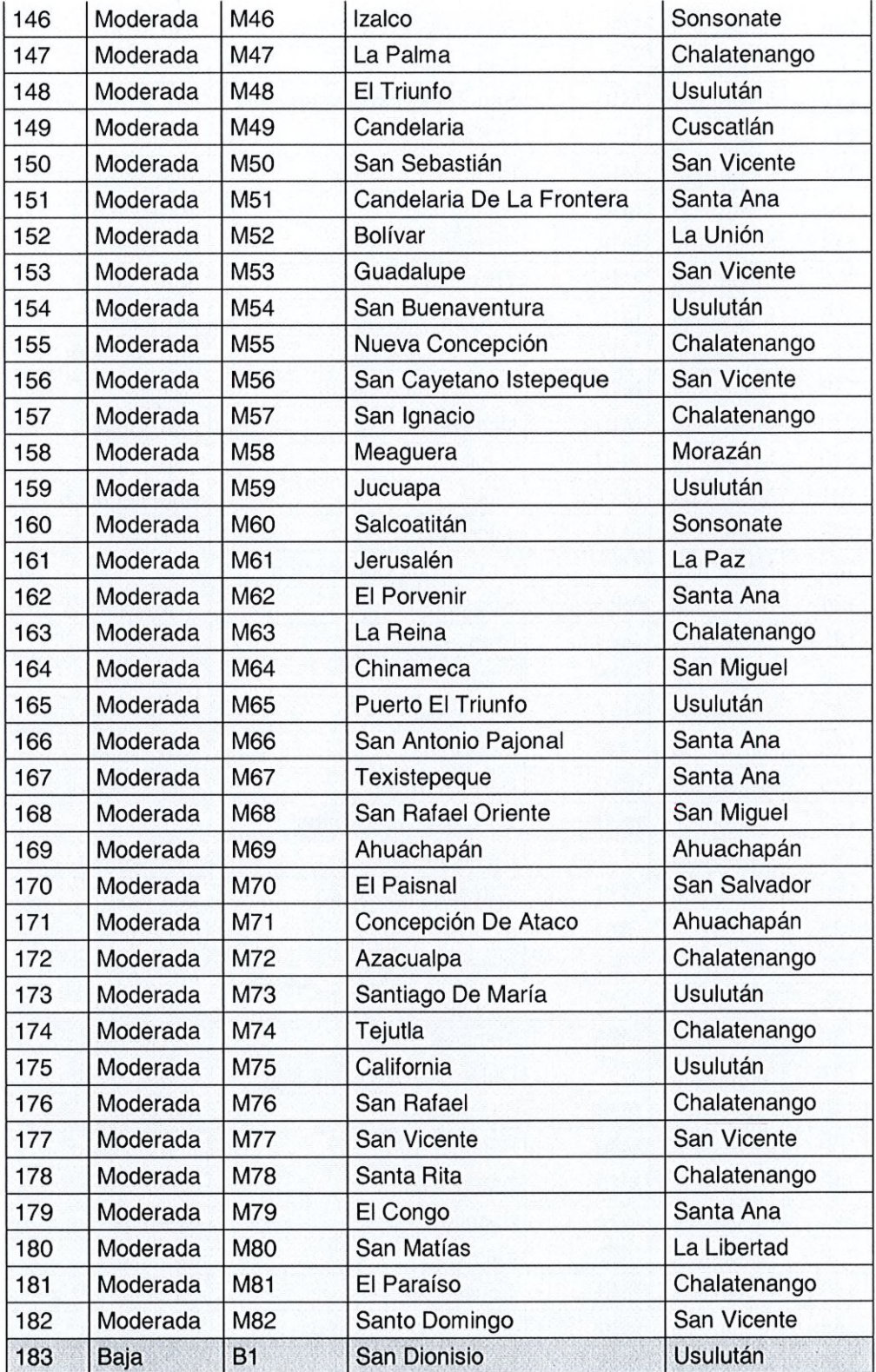

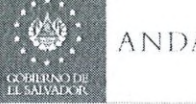

 $\ddot{\phantom{a}}$  .  $\frac{1}{2}$ 

 $\bigcap$ 

### **INSTRUCTIVO PARA LA EJECUCION DE** PÁG.: 23 de 35 PROYECTOS DE AYUDA MUTUA

CÓDIGO: IN38-2-19-4 REVISION : 2

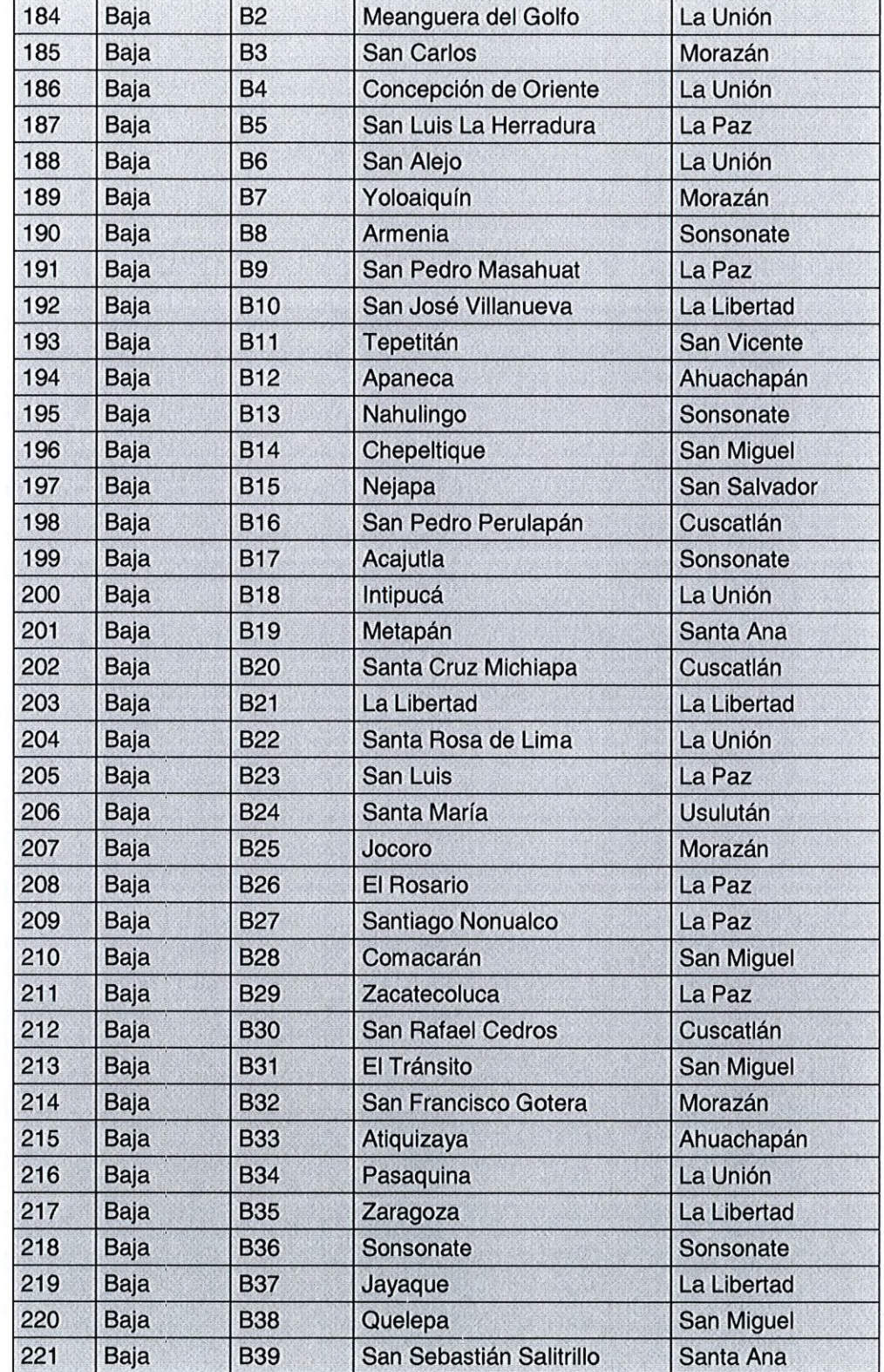

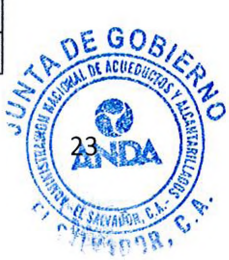

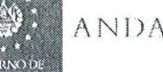

CODIGO: IN38-2-19-4 PÁG.: 24 de 35 FECHA: 09 SEPT 2019 REVISIÓN : 2

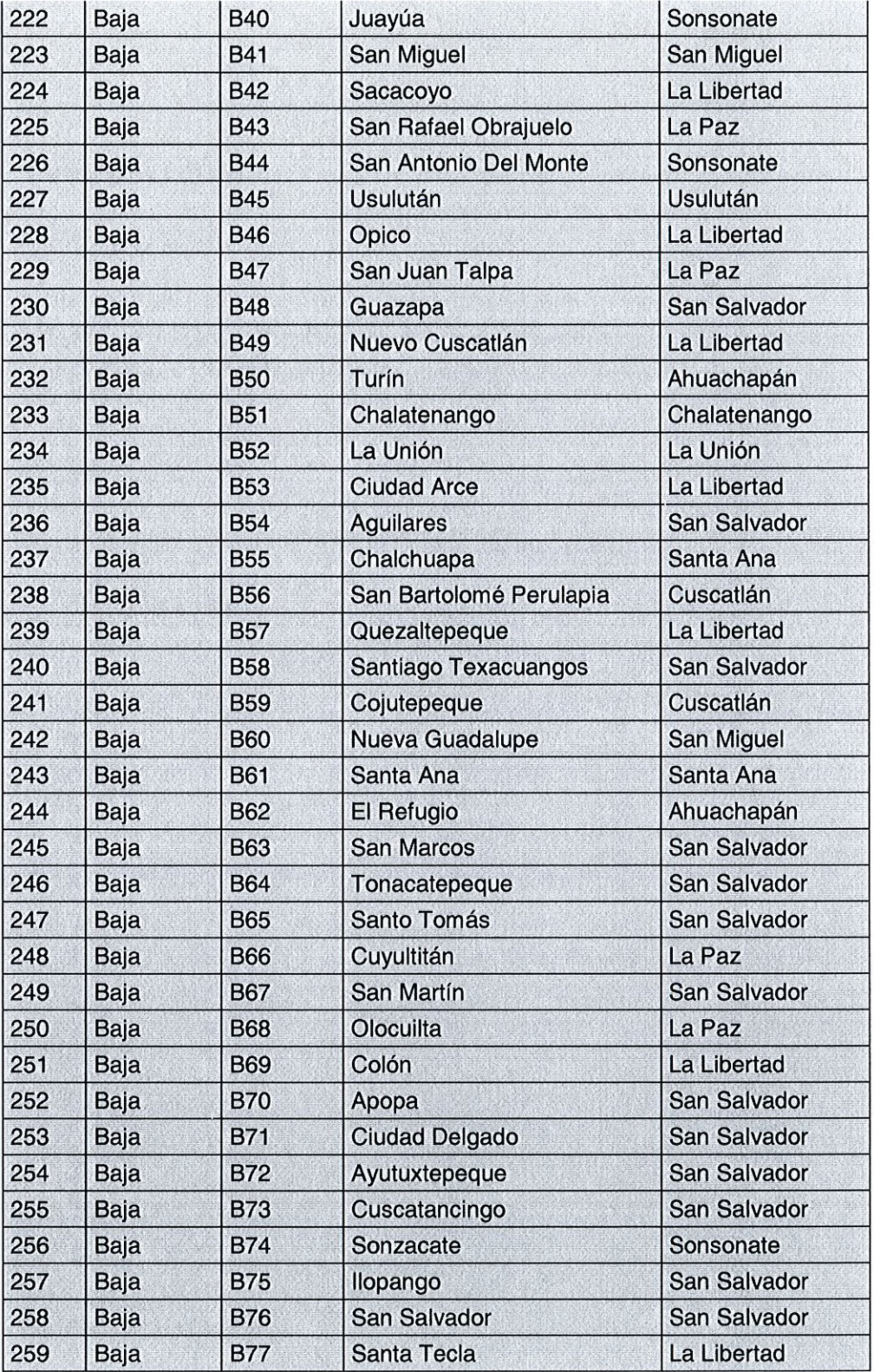

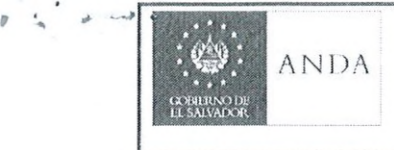

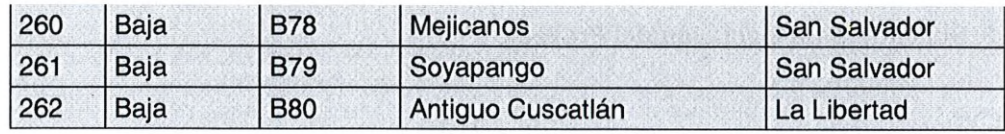

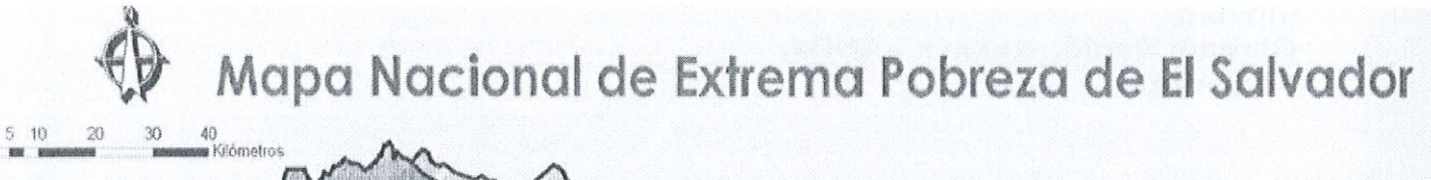

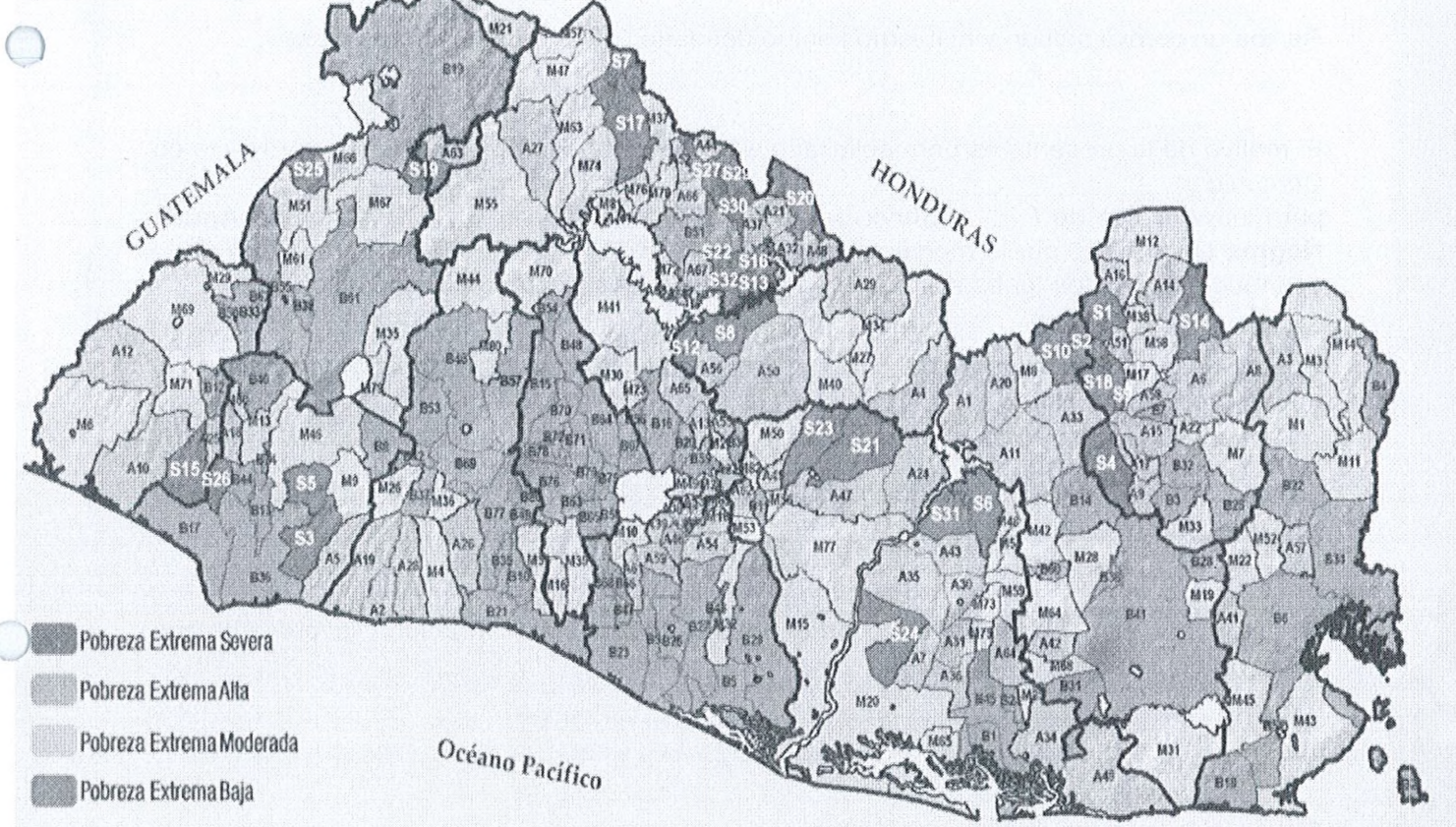

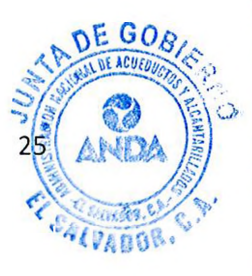

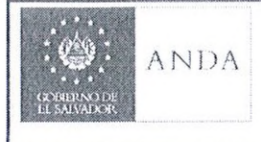

#### ANEXO 3. Solicitud para ejecución del Proyecto

San Salvador, \_\_\_ de \_\_\_\_\_\_\_\_\_\_\_\_\_\_ de 2019.

### **Ing./Lic. Gerente Región xxxxxx -ANDA Presente**

Reciba un cordial saludo y al mismo tiempo desearle éxitos en sus labores diarias.

El motivo de la presente es para solicitarle a Usted se pueda ejecutar nuestro proyecto en Comunidad \_\_\_\_\_\_\_\_\_\_\_\_\_\_\_\_\_\_\_\_\_\_\_\_\_\_\_\_\_\_\_\_\_\_ , Municipio de \_\_\_\_\_\_\_\_\_\_\_\_\_\_\_\_\_\_\_\_\_ , para introducción de ( \_\_\_ ) Servicios de Agua Potable y/o ( \_\_\_ ) Servicios de Aguas Negras Domiciliar, por la modalidad de AYUDA MUTUA ya que no podemos ejecutarlo con recursos propios, pues somos personas de escasos Recursos Económicos.

Contamos con Factibilidad No. \_\_\_\_\_\_\_\_\_\_\_\_ de fecha \_\_\_\_\_\_\_\_\_\_\_\_\_ con vigencia de 3 años y Resolución No.

La comunidad tiene de antigüedad \_\_\_\_ años aproximadamente, la Directiva está conformada e n :\_\_\_\_\_\_\_\_\_\_\_\_\_\_\_\_\_\_\_\_\_\_\_\_\_\_\_\_ .

Sin más por el momento y en espera de una respuesta favorable a la presente me suscribo de usted.

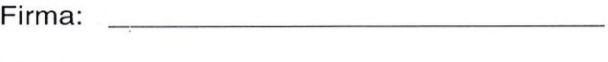

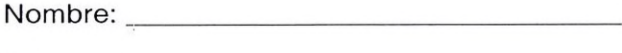

Teléfono:

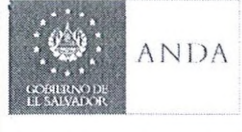

#### ANEXO 4. Acuerdo de Certificación de autorización a representante legal

El infrascrito secretario (a) de la directiva de la com unidad: Los Mangos, cantón Moncagua ubicada en el Municipio San Pablo Tacachico y Departamento de La Libertad, CERTIFICA que en el libro de actas que esta comunidad lleva, en sesión extraordinaria de Junta Directiva el 26 de noviembre de 2016 se tomó el acuerdo siguiente:

1- A probar la autorización a la Sra. **Blanca Tomasita Molina de Hernández** con Documento de Identificación N° **03392273-6** extendido en Colon La Libertad el día **18/10/2010** con fecha de vencim iento **18/10/2018,** y **NIT 0517-241079-101-7** En calidad de presidenta de la directiva, representando a la comunidad Los Mangos, ubicada en el Municipio de San Pablo Tacachico Departamento de La Libertad, para que firme el convenio entre ANDA y la Comunidad, para la ejecución del proyecto de la instalación de noventa servicios de agua potable.

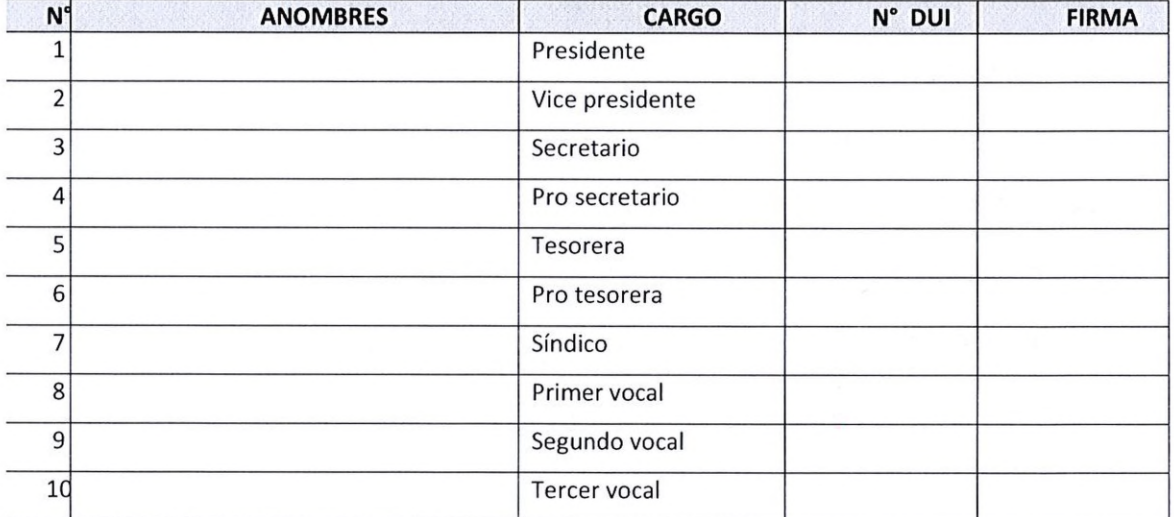

A continuación detallamos los nombres de los directivos con sus respectivos cargos:

No habiendo más que hacer constar, se da por terminada la presente, la cual firmamos al primer día del mes de diciembre dos mil dieciséis.

Izaac Bladimir Valle Hernández (Nombre y firma de secretario (secretaria)

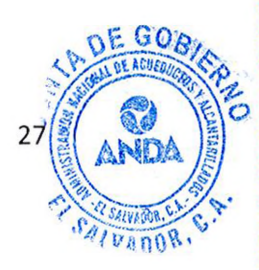

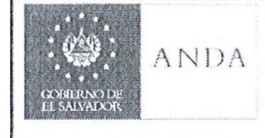

CODIGO: IN38-2-19-4 PÁG.: 28 de 35 FECHA: 09 SEPT 2019 REVISIÓN : 2

\*

### ANEXO 5. Notificación de inicio de obras

# **REGIÓN XXXXXX** DEPARTAMENTO DE OPERACIONES

# PROYECTO DE AYUDA MUTUA

# **ORDEN DE INICIO DE OBRA**

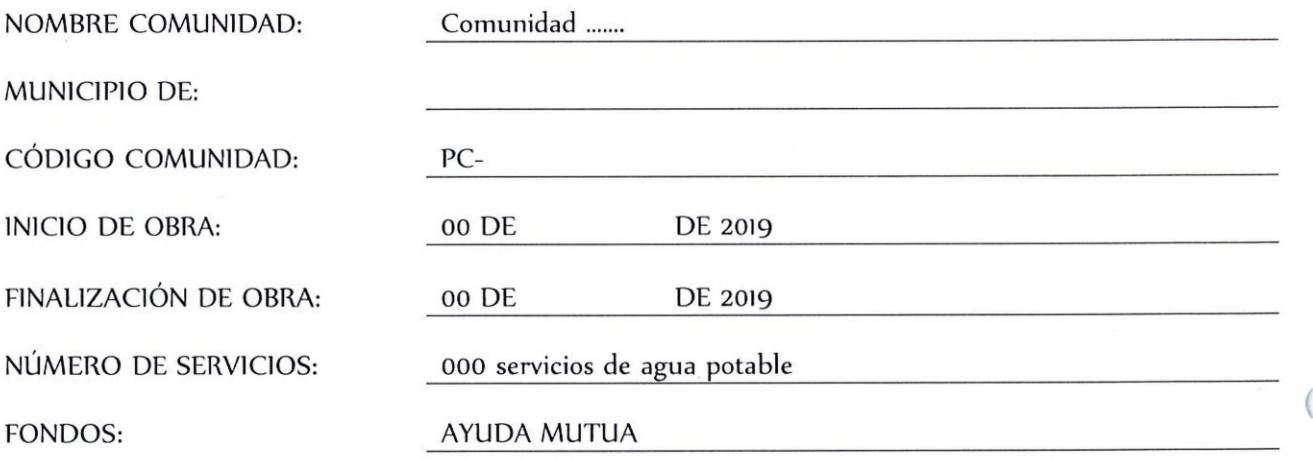

Técnico encargado Proyecto de Agua Potable **Sello** Sello

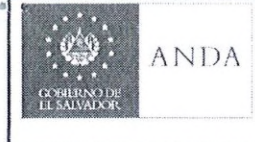

#### ANEXO 6. Acta de recepción final

# **ACTA DE RECEPCION FINAL PARA PROYECTOS DE AYUDA MUTUA**

CODIGO DE PROYECTO: NOMBRE DEL PROYECTO: PROYECTO\_\_\_\_\_\_\_\_ CANTIDAD DE SERVICIOS INSTALADOS:\_\_\_\_\_\_\_ (Servicios aprobados según factibilidad \_\_\_\_ )

# **1. OBJETO**

En la Comunidad \_\_\_\_\_\_\_\_\_, ubicada en \_\_\_\_\_\_\_\_\_\_\_\_, Jurisdicción de Municipio \_\_\_\_\_\_\_\_\_\_ , D epartam ento d e \_\_\_\_\_\_\_\_\_\_\_ el d ía \_\_\_\_\_\_\_\_\_\_ d e \_\_\_\_de dos m il\_\_\_\_\_\_\_ reunidos con representantes de la Junta Directiva de la Comunidad \_\_\_\_\_\_\_\_\_\_\_\_\_\_\_\_\_\_\_\_\_\_\_\_ la Sr. (Sra.) \_\_\_\_\_\_\_\_\_\_\_\_ (representante), y por parte de ANDA el Sr. \_\_\_\_\_\_\_\_\_\_\_\_\_\_\_\_\_\_\_\_\_\_\_\_\_\_ (Técnico encargado del proyecto) Área de \_\_\_\_\_\_\_\_\_\_\_\_, Región \_\_\_\_\_\_\_\_\_\_\_\_, \_\_\_\_\_\_\_\_\_\_\_\_\_\_\_\_\_\_\_\_\_\_\_\_ G erente Regional, \_\_\_\_\_\_\_\_\_\_\_\_\_\_\_\_\_ Jefe de O peraciones; co n el objeto verificar que las obras realizadas durante la ejecución del proyecto de Ayuda Mutua están superadas y finalizadas en cumplimiento de las especificaciones técnicas contenidas en carpeta Técnica, ANDA procede mediante ACTA a la RECEPCION FINAL.

# **2. CONSTANCIA**

Factibilidad No. \_\_\_\_\_\_\_\_\_\_\_ de fecha: \_\_\_\_\_\_\_\_\_\_\_\_\_ Ref.Com. \_\_\_\_\_\_\_\_\_\_\_\_\_\_\_\_\_\_ Resolución de Planos No. \_\_\_\_\_\_\_\_\_\_\_\_\_\_\_ de fecha: \_\_\_\_\_\_\_\_\_ Ref.Com.

El detalle de las obras y tuberías instaladas en coordinación Comunidad y ANDA, supervisadas y recibidas por la Institución, son las siguientes:

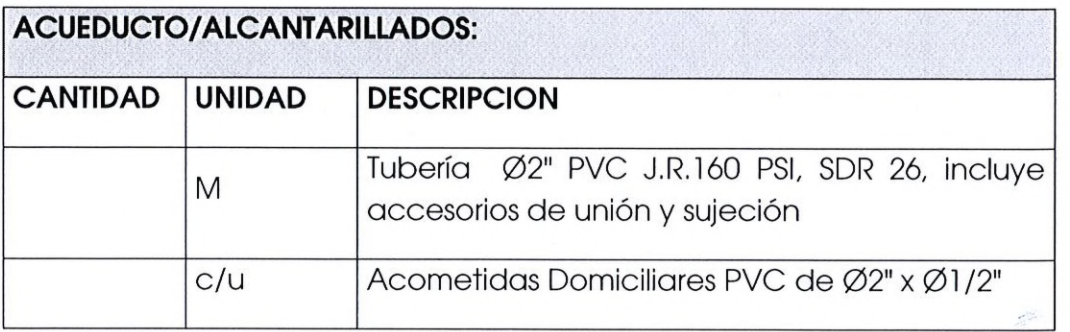

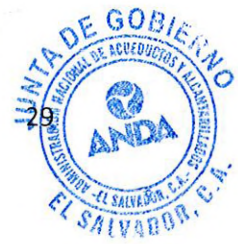

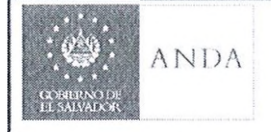

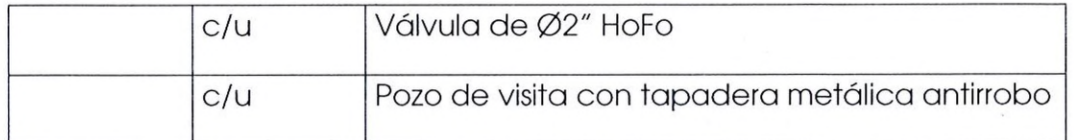

(Especificar tuberías, acometidas, válvulas, cajas, pozos, pozos para las válvulas)

### **3. TIEMPOS**

Las obras, objeto del presente Proyecto se ejecutaron en tiempo convenido entre Institución y comunidad de acuerdo a las actividades realizadas:  $Inicio$ 

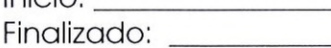

### **4. ALCANCES (Observaciones particulares del Proyecto)**

Una explicación breve del Proyecto y de servicios que no fueron instalados, obras que no se realizaron, aumento o disminución de obras, entre otros.

Por lo anteriormente expuesto y en visita realizada por el Técnico encargado del Proyecto en conjunto con miembros de la comunidad, se verifico que se entrega a satisfacción de la Institución, por lo tanto, se procede a suscribir el ACTA DE RECEPCION FINAL, para dar por cerrado y concluido el proyecto antes descrito.

En fe de lo anterior firmamos y ratificamos en todo su contenido a los \_\_\_\_\_\_ días del mes de \_\_\_ del año \_\_\_\_\_\_.

(Representante de la Comunidad) (Técnico encargado del Proyecto)

(Jefe Departamento de Operaciones) (Gerente Regional)

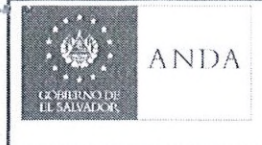

CÓDIGO: IN38-2-19-4 PÁG.: 31 de 35 FECHA: 09 SEPT 2019 REVISIÓN : 2

# ANEXO 7. Liquidación del Proyecto

### 7.1 PRESUPUESTO

 $\bigcirc$ 

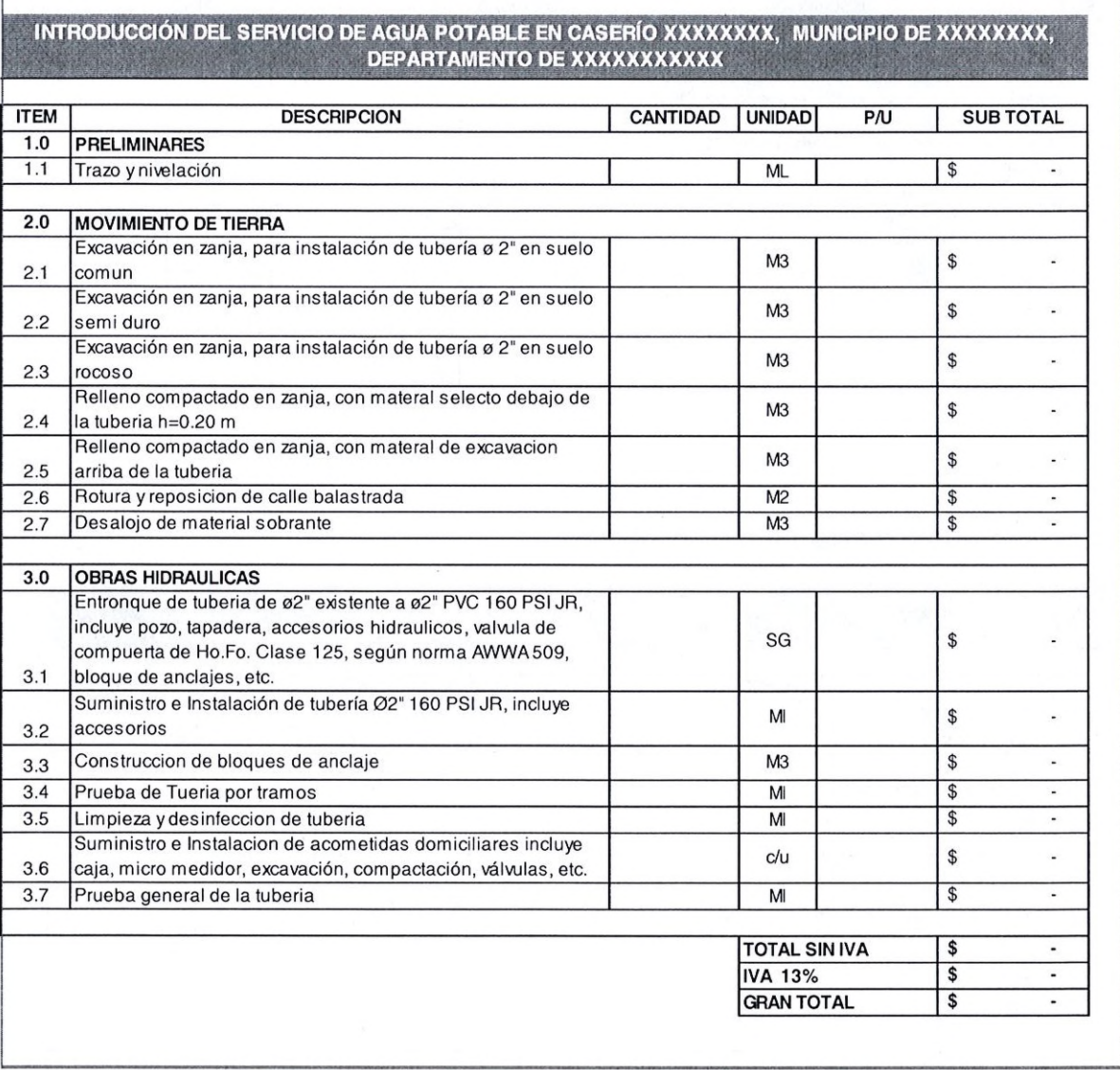

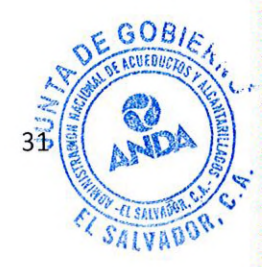

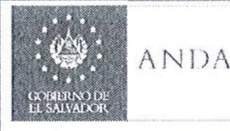

 $\sqrt{2}$ 

# ANDA INSTRUCTIVO PARA LA EJECUCION DE PROYECTOS DE AYUDA MUTUA

CÓDIGO: IN38-2-19-4 PÁG.: 32 de 35 FECHA: 09 SEPT 2019 REVISIÓN : 2

# 7.1.1 PRESUPUESTO ANDA

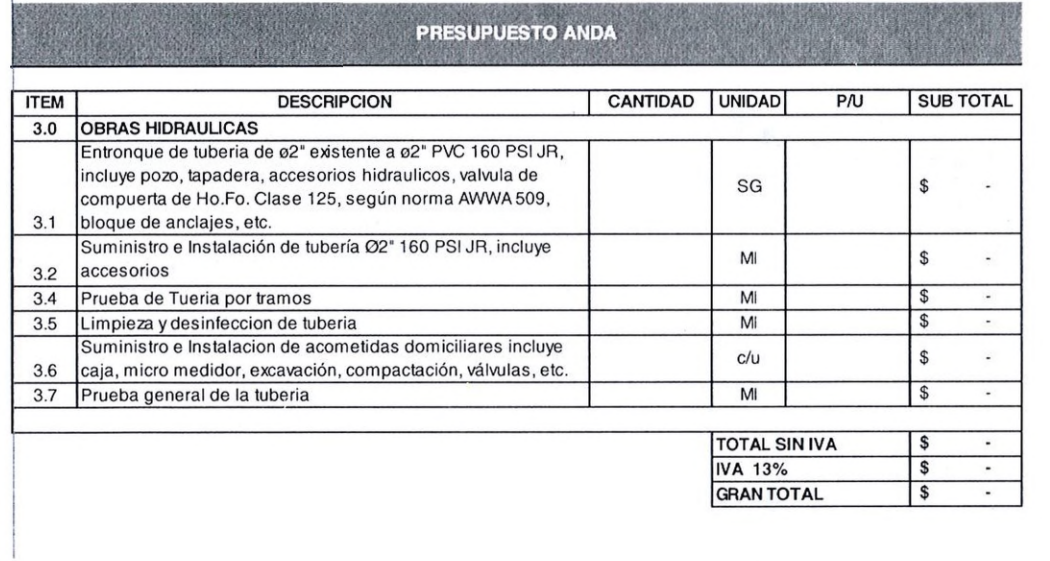

 $\ddot{\phantom{a}}$ 

### 7.1.2PRESUPUESTO COMUNIDAD

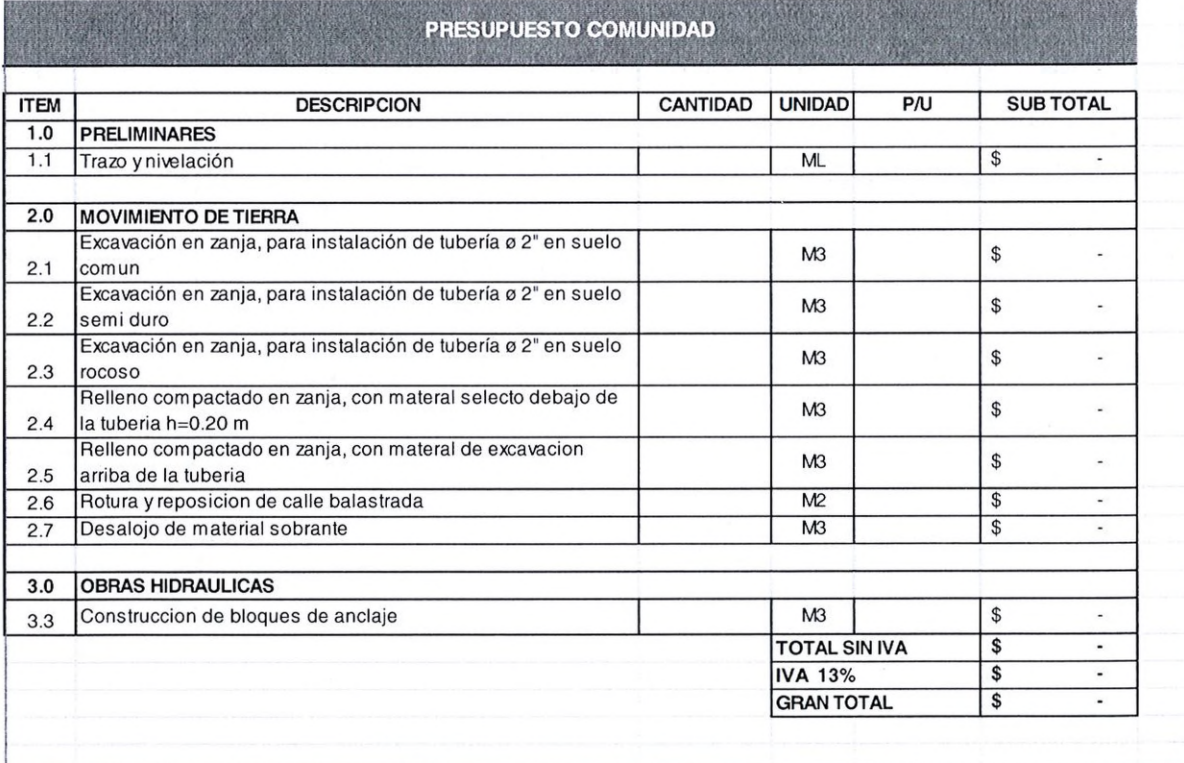

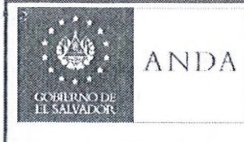

P s\*

 $\bar{d}$ 

# ANDA **INSTRUCTIVO PARA LA EJECUCION DE** PROYECTOS DE AYUDA MUTUA

CÓDIGO: IN38-2-19-4 PÁG.: 33 de 35 FECHA: 09 SEPT 2019 REVISIÓN : 2

**TABLES** 

### **7.2 COSTO DE MATERIALES**

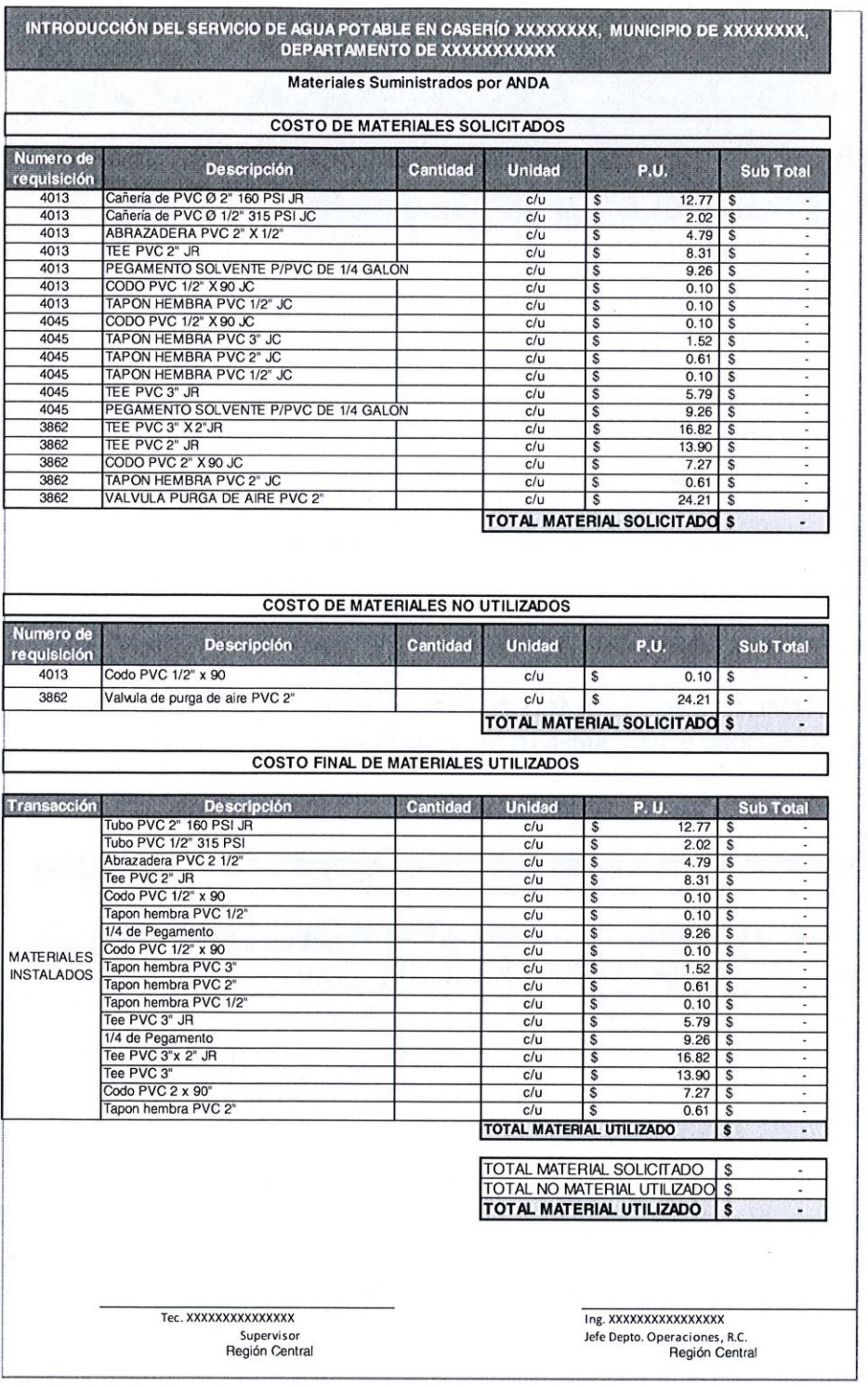

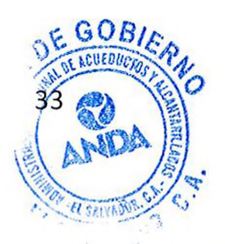

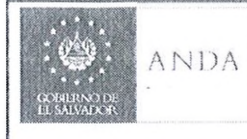

CÓDIGO: IN38-2-19-4 PÁG.: 34 de 35 FECHA: 09 SEPT 2019 REVISION : 2

»

 $\mathbf d$ 

### 7.3 COSTO DE MANO DE OBRA

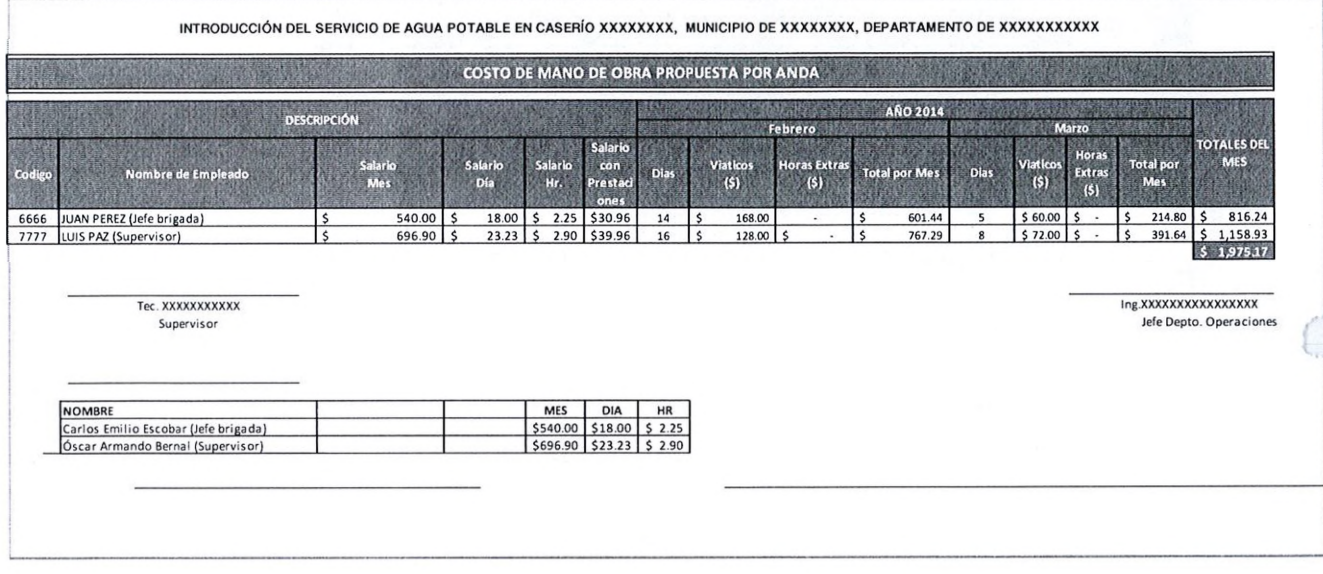

### 7.4 COSTO DE COMBUSTIBLE

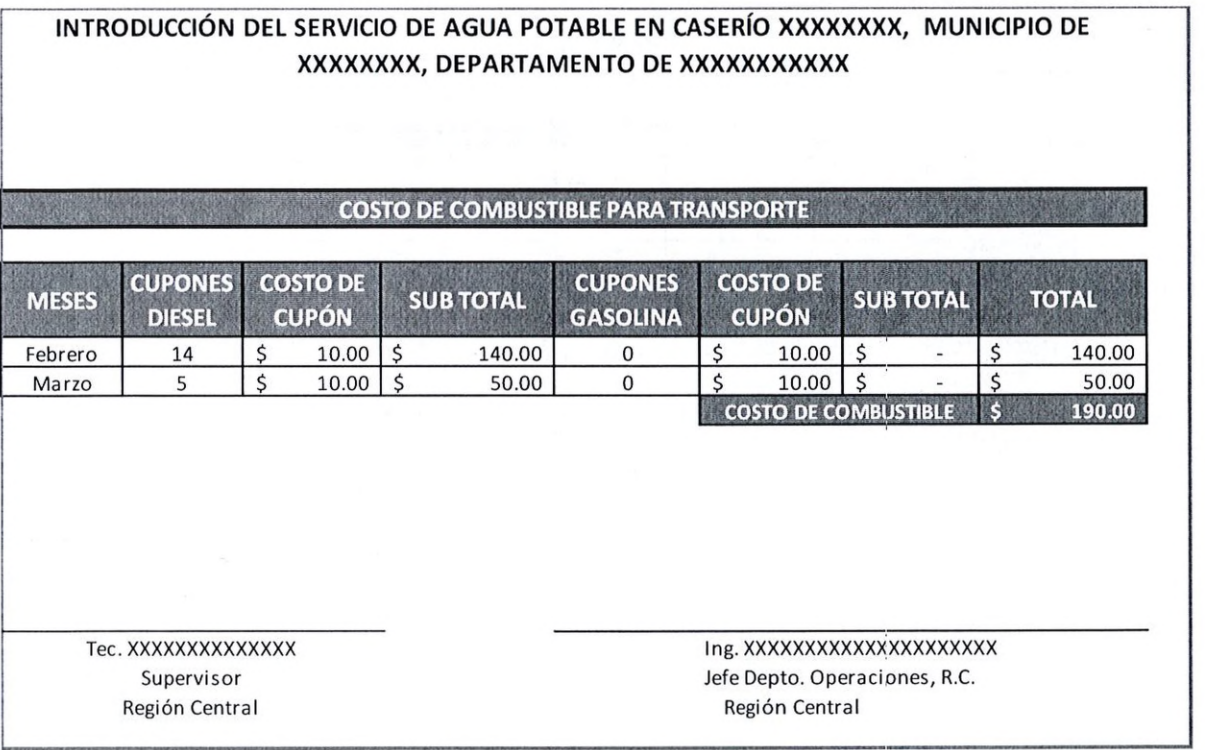

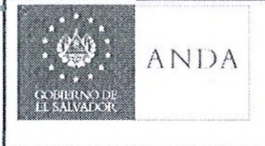

CODIGO: IN38-2-19-4 PÁG.: 35 de 35 FECHA: 09 SEPT 2019 REVISIÓN : 2

### 7.5 COSTO TOTAL

# INTRODUCCIÓN DEL SERVICIO DE AGUA POTABLE EN CASERÍO XXXXXXXX, MUNICIPIO DE XXXXXXXX, DEPARTAMENTO DE XXXXXXXXXXX

## COSTO DEL TRABAJO

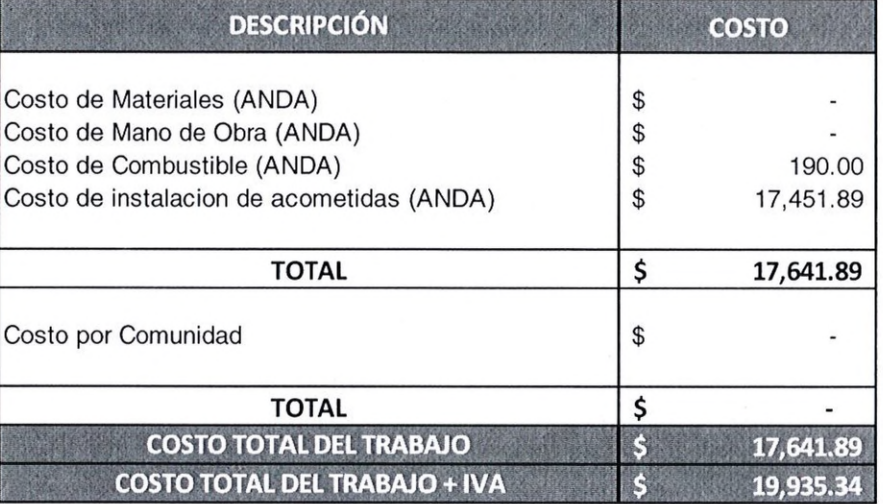

Tec. XXXXXXXXXX Supervisor Región Central

Ing. XXXXXXXXXXXXXXXXXXX Jefe Depto. Operaciones, R.C. Región Central

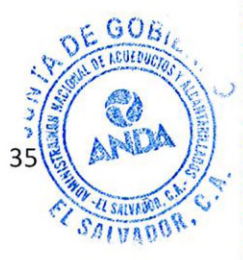